Marco Spitzbarth 2019

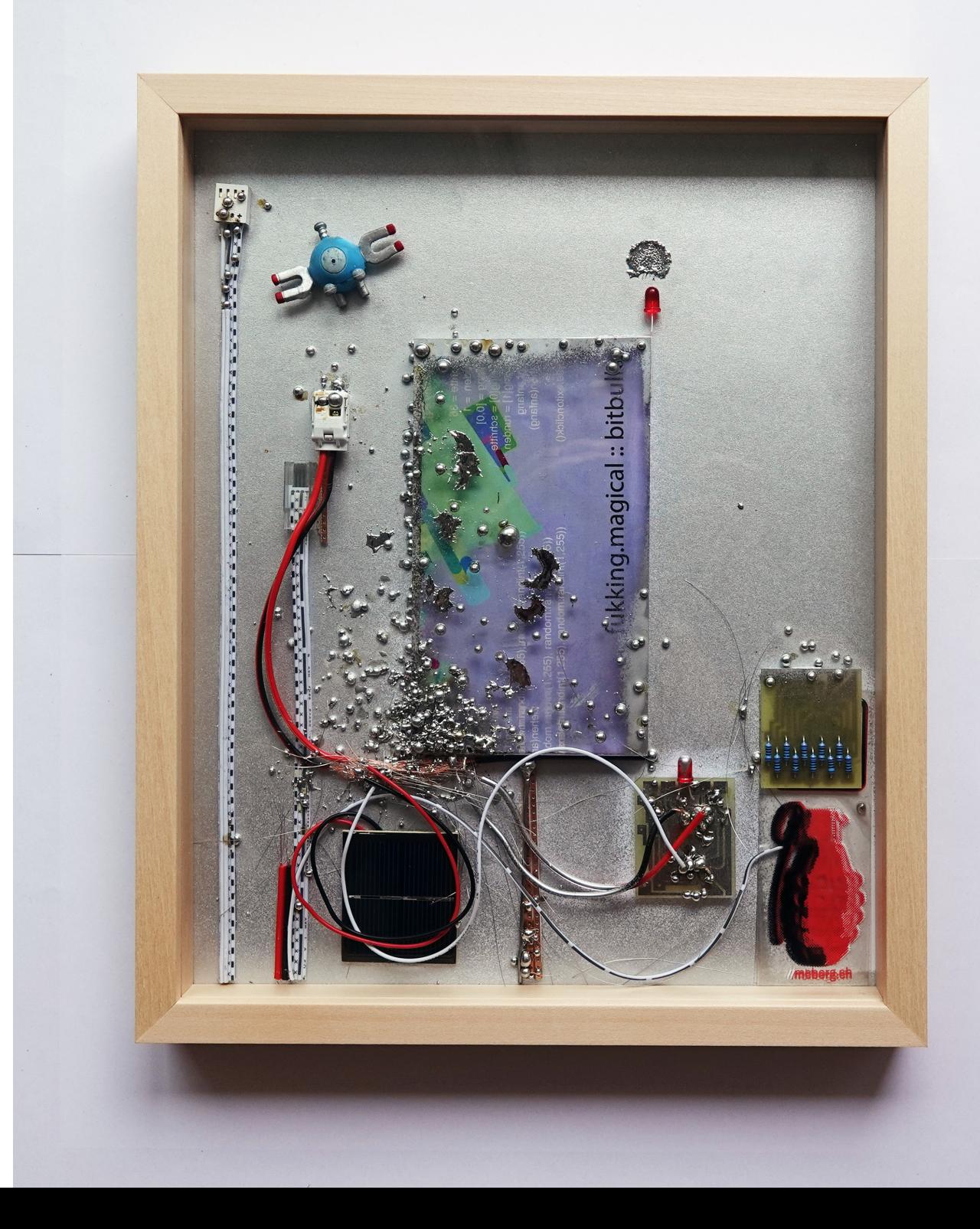

webseeds.xyz, 2019 framed objects, led's, solar panel, wires, acrylic, plastic sticker, platines, solder tin 20 x 30 cm

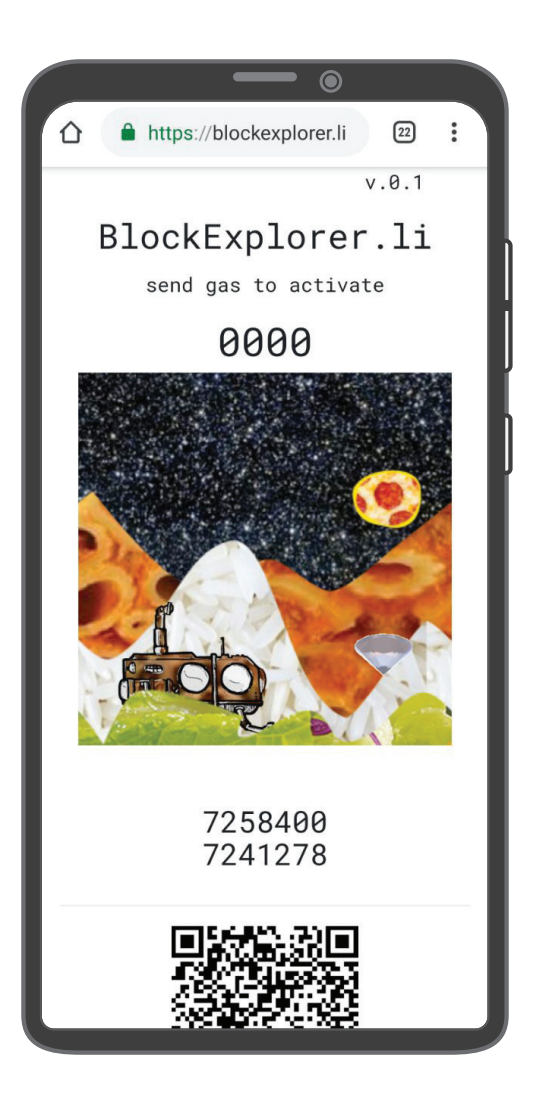

blockexplorer.li, 2019 Web Seed

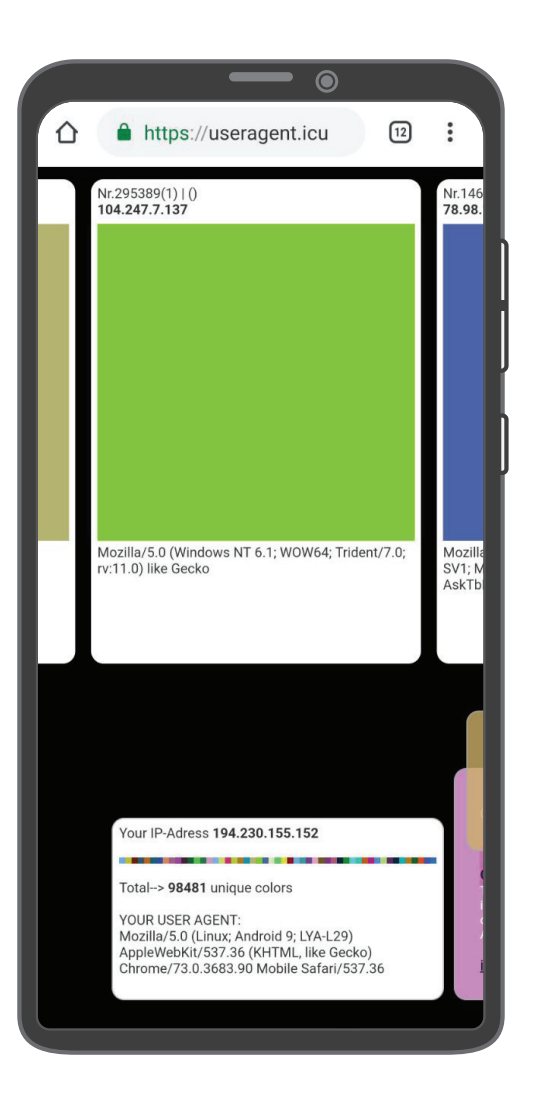

useragent.icu, 2019 Web Seed

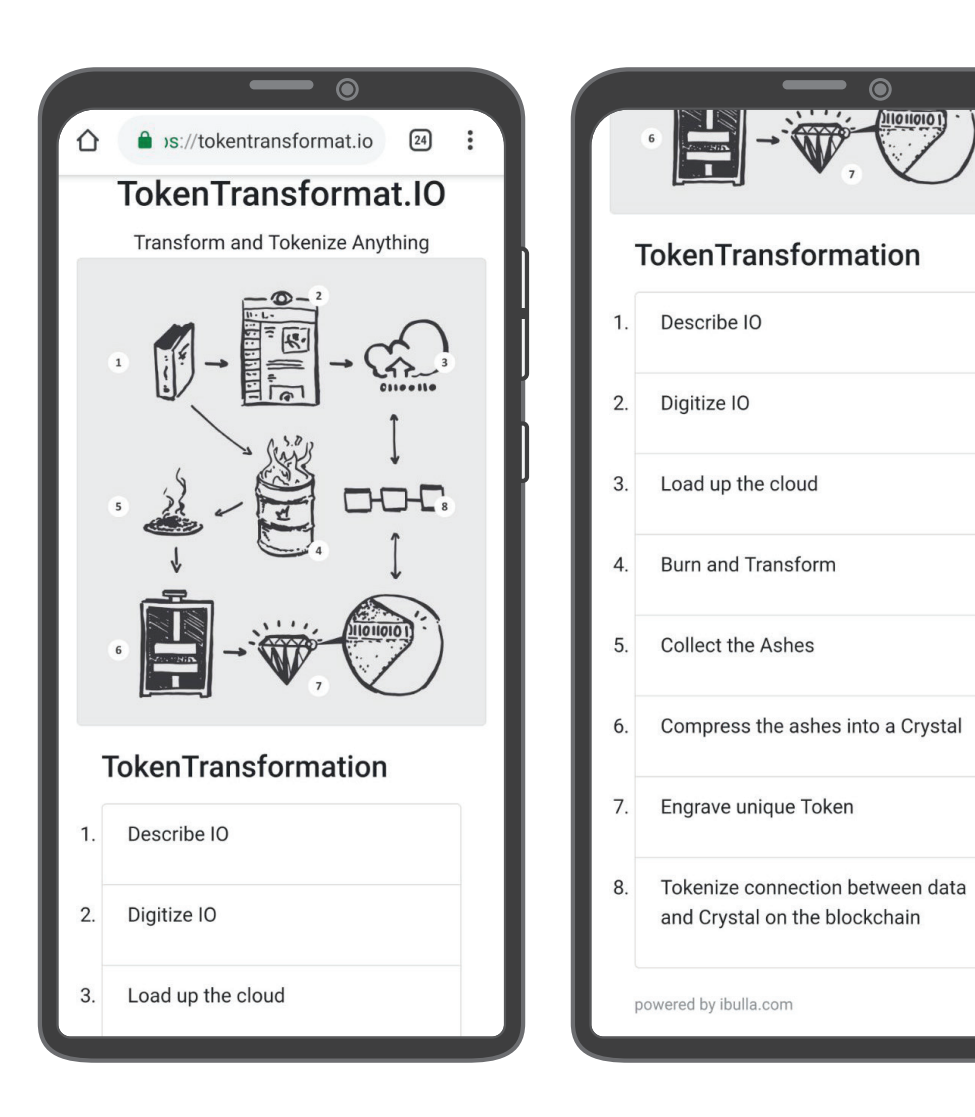

tokentransformat.io, 2019 Web Seed

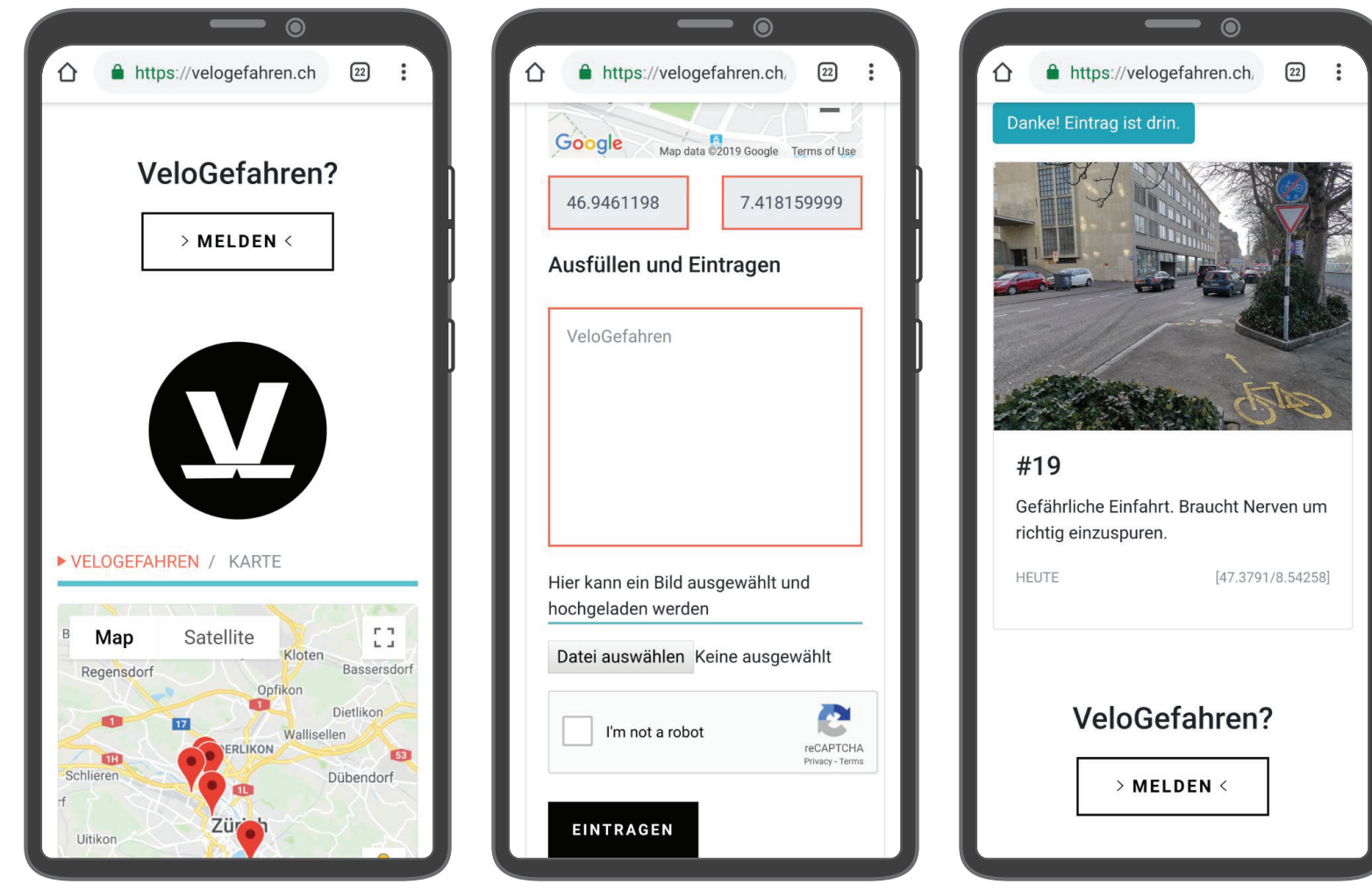

<u>blockexplorer.li</u>, 2019 Web Seed

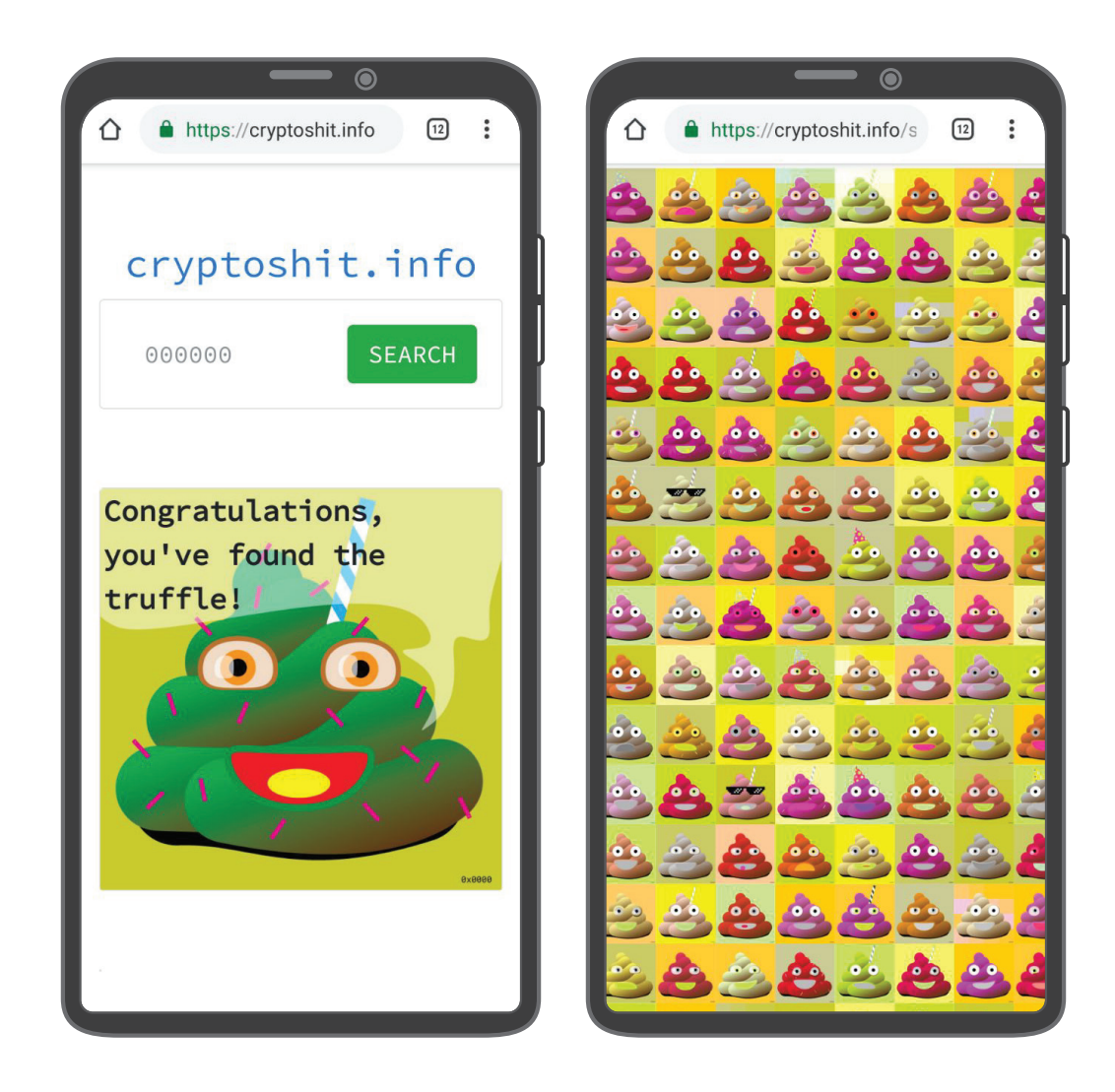

cryptoshit.info, 2019 Web Seed

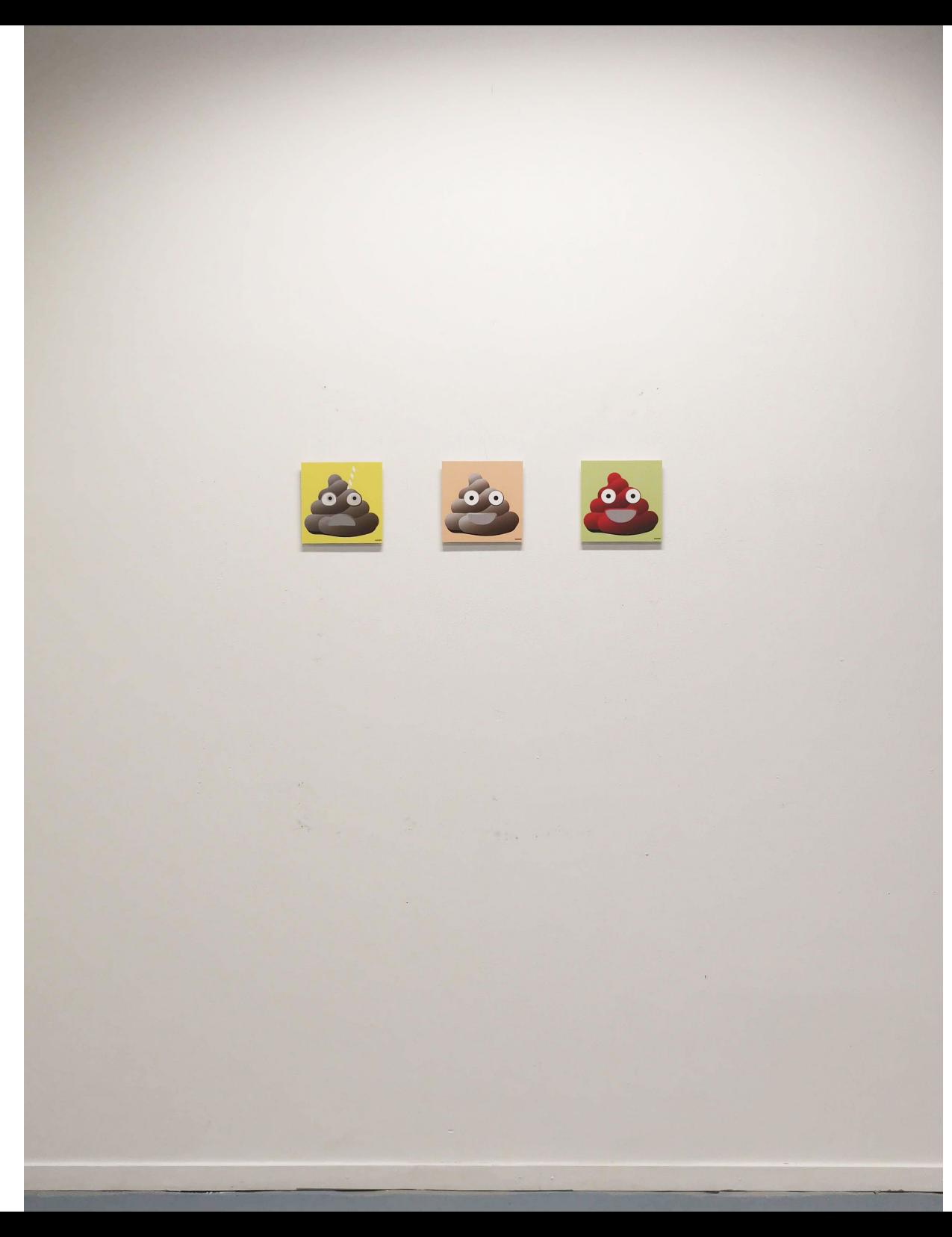

CryptoShit, ZHdK Zurich, 2019 Digital Print, Aluminium, MDF serie of 256 unique tokenized objects 20x20x2cm

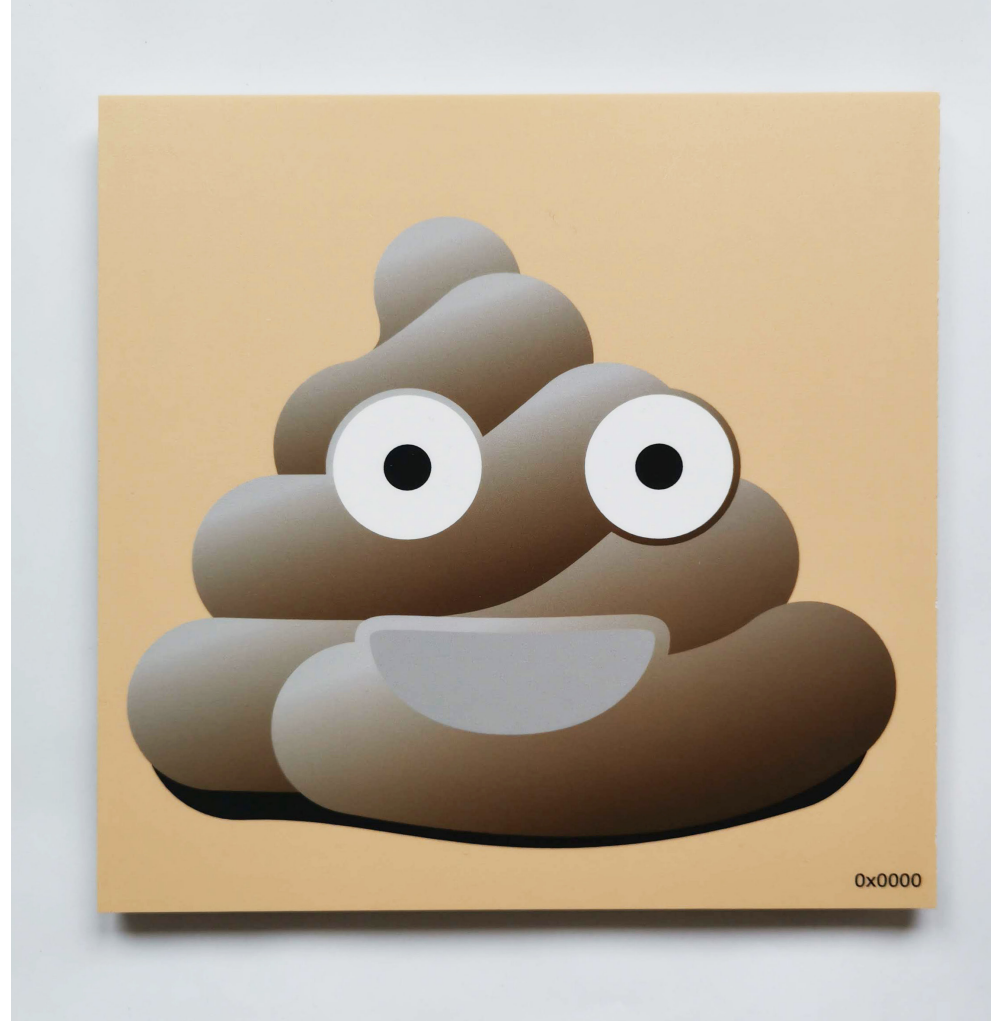

CryptoShit, ZHdK Zurich, 2019 back Digital Print, Aluminium, MDF serie of 256 unique tokenized objects 20x20x2cm

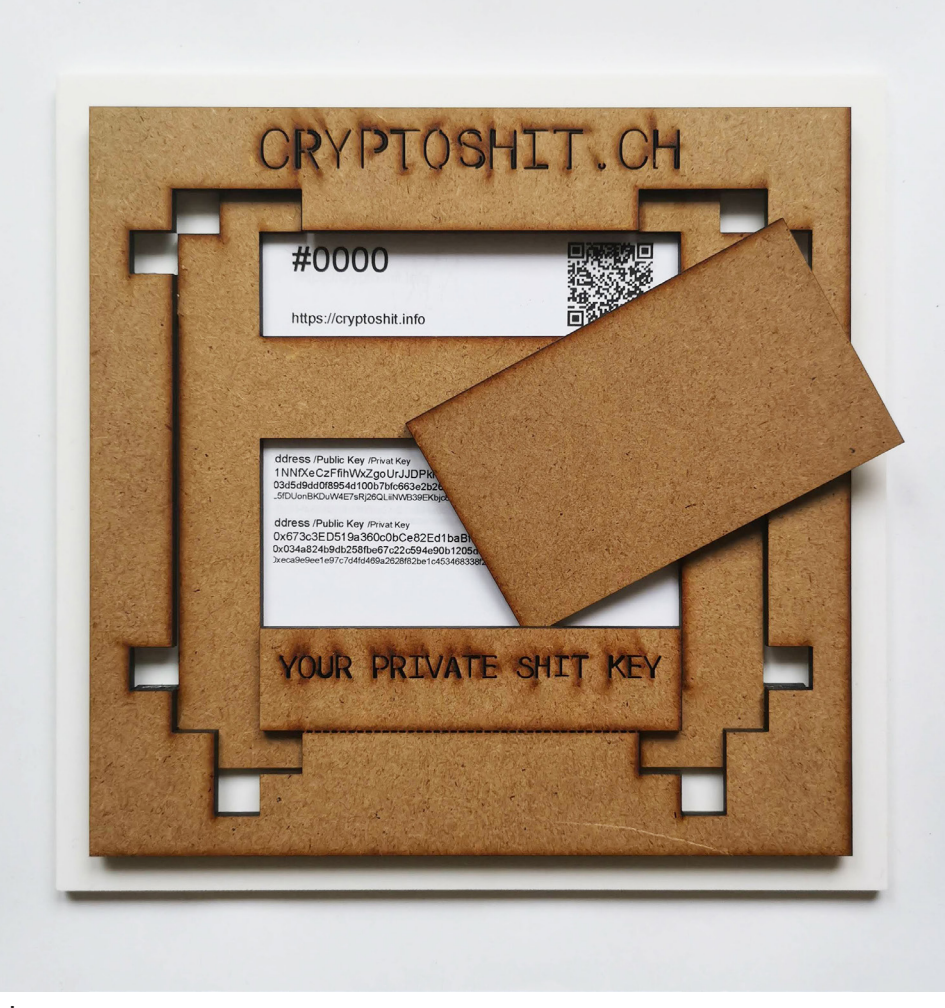

Tanhua 曇花, Academy of Visual Arts Hong Kong, 2018 3h Performance, viola, plastic ring, plastic bags

https://vimeo.com/318634898 http://www.transculturalcollaboration.com/tanhua/

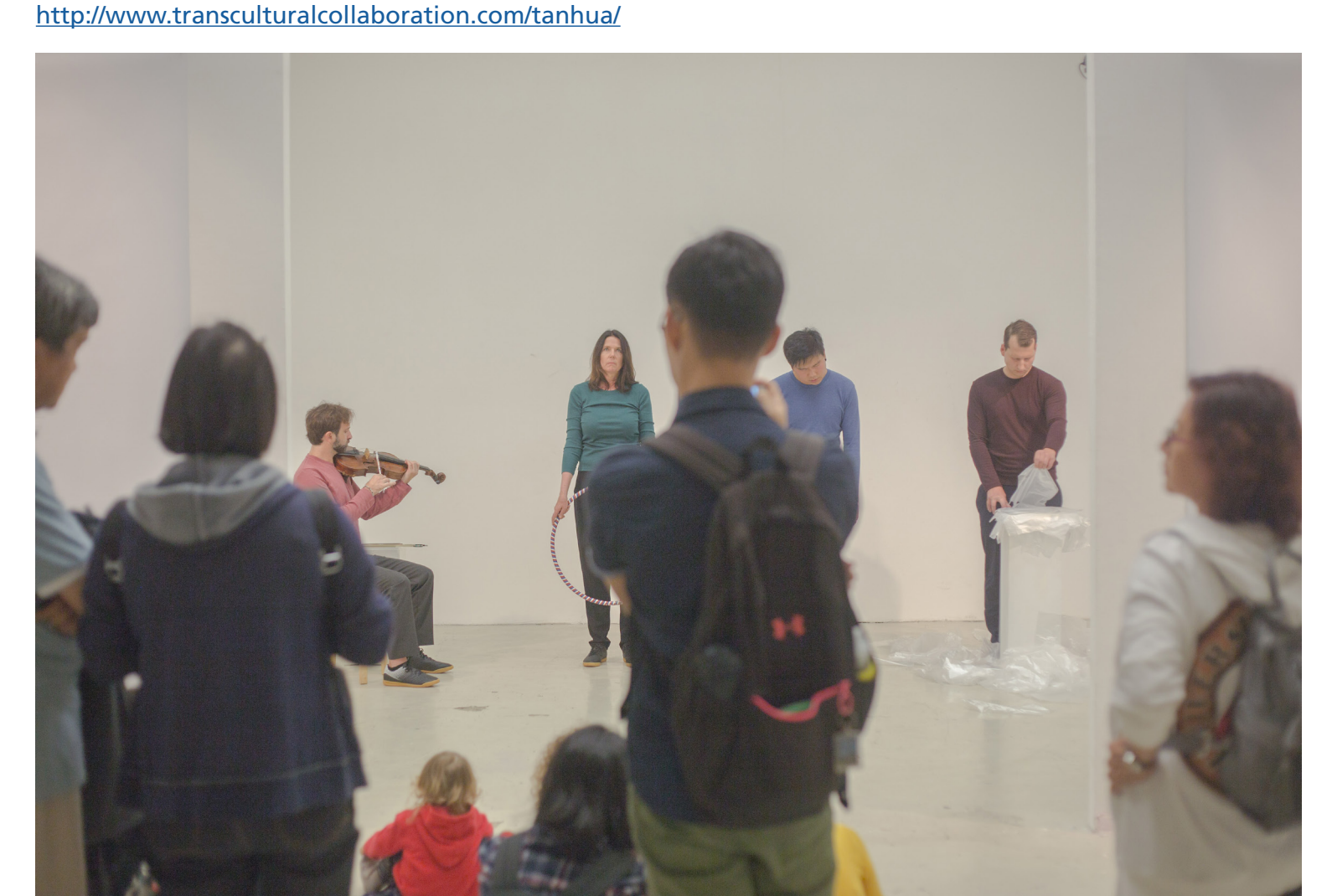

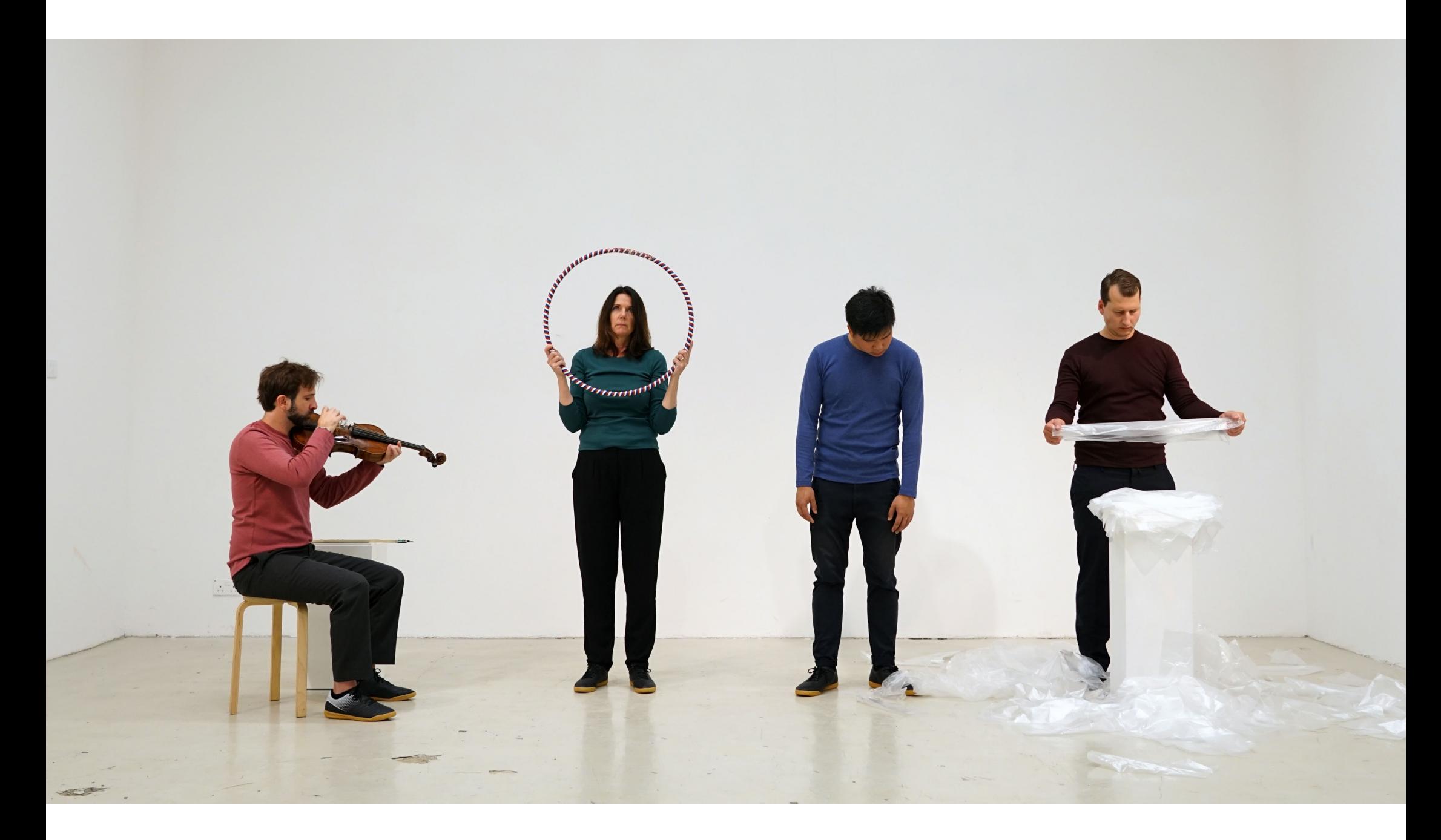

Tanhua 曇花, Academy of Visual Arts Hong Kong, 2018 3h Performance, viola, plastic ring, plastic bags

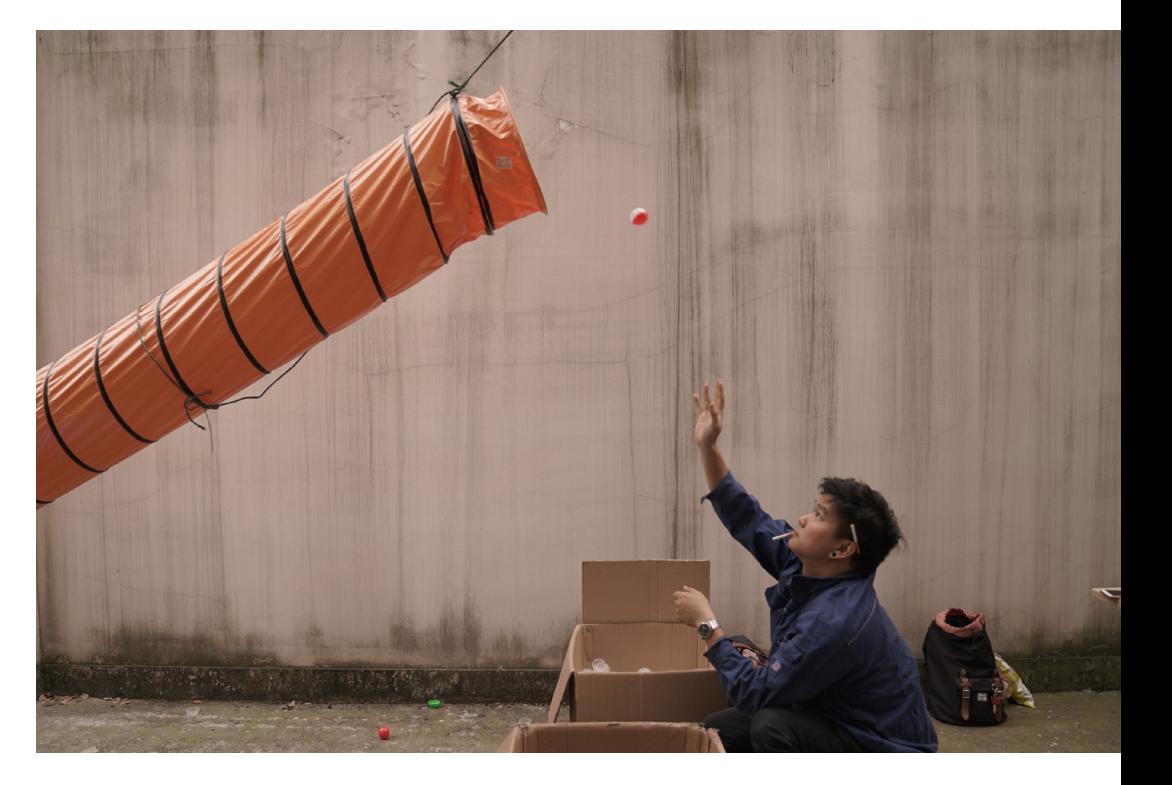

Mass Prey, MCA (Ming Contemporary Museum) Shanghai, 2018 Installation, plastic balls, garbage slide, cardboard box http://www.transculturalcollaboration.com/mass-prey/

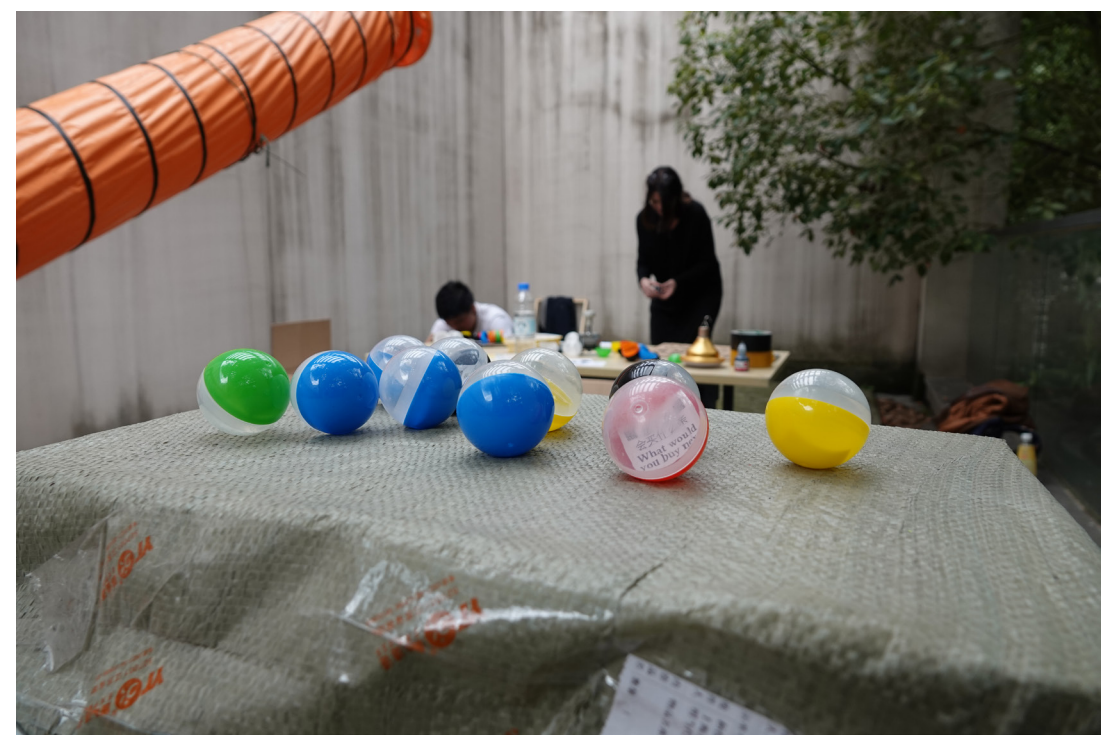

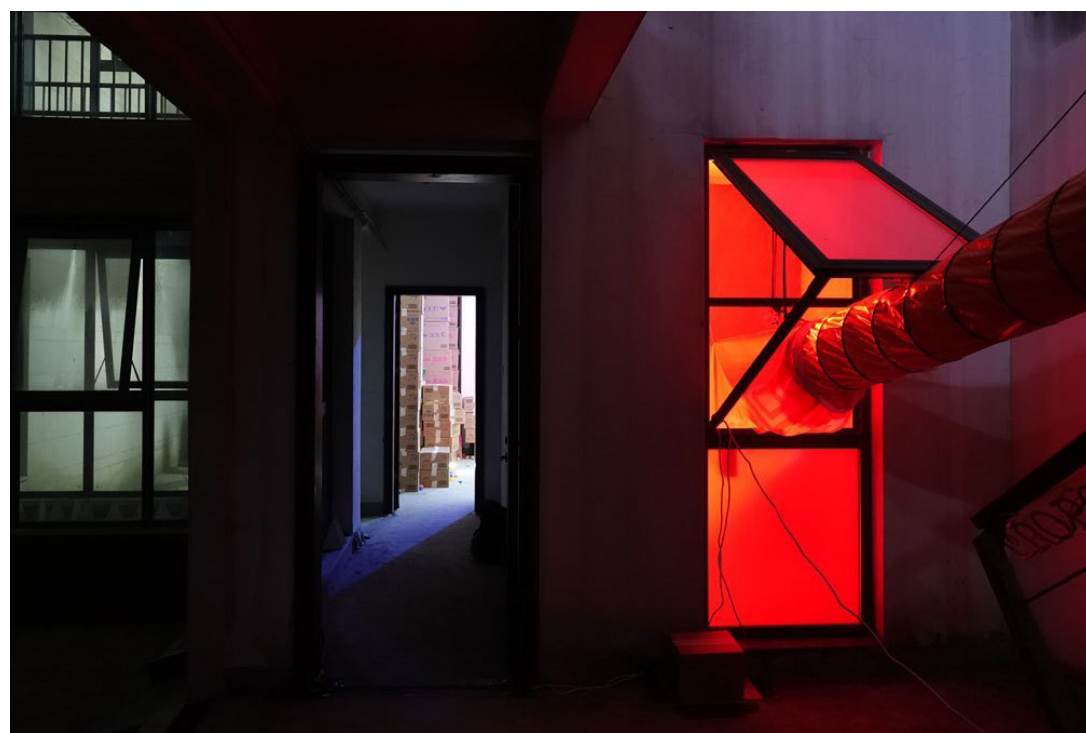

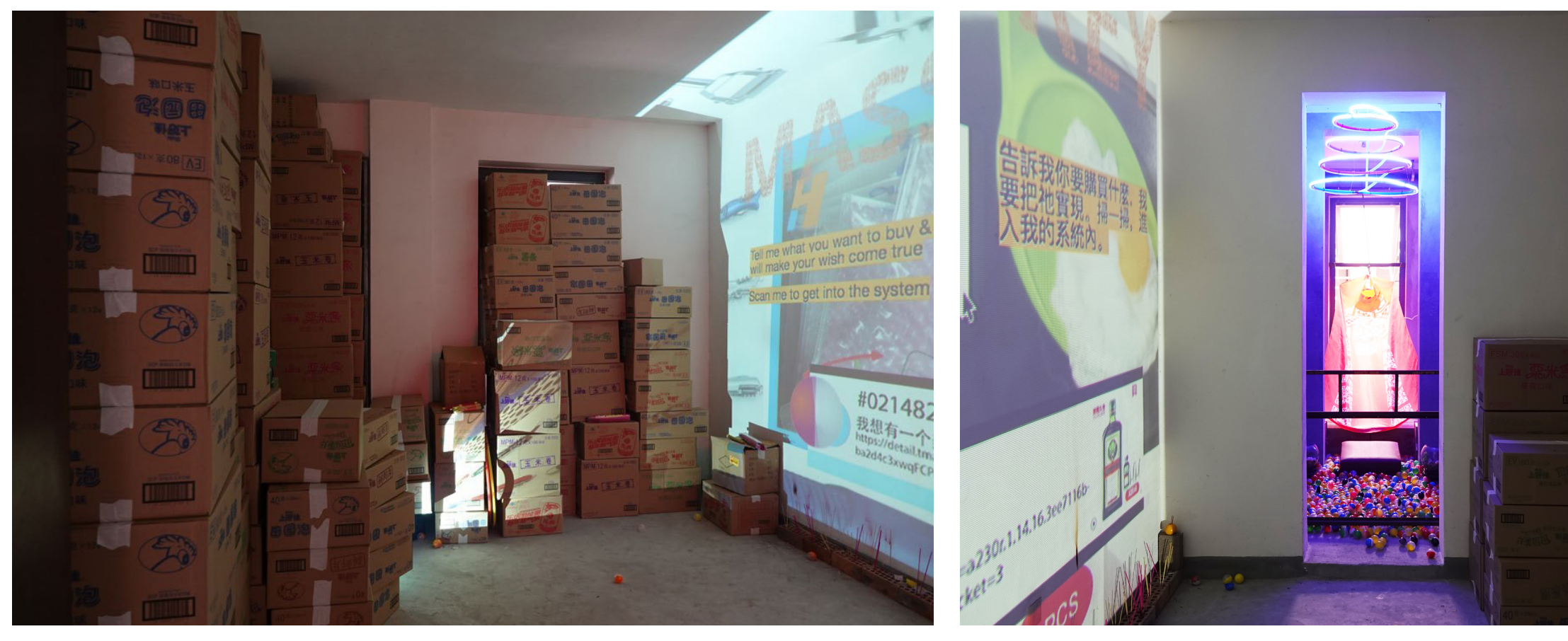

Mass Prey, MCA (Ming Contemporary Museum) Shanghai, 2018 Installation, plastic balls, garbage slide, cardboard box

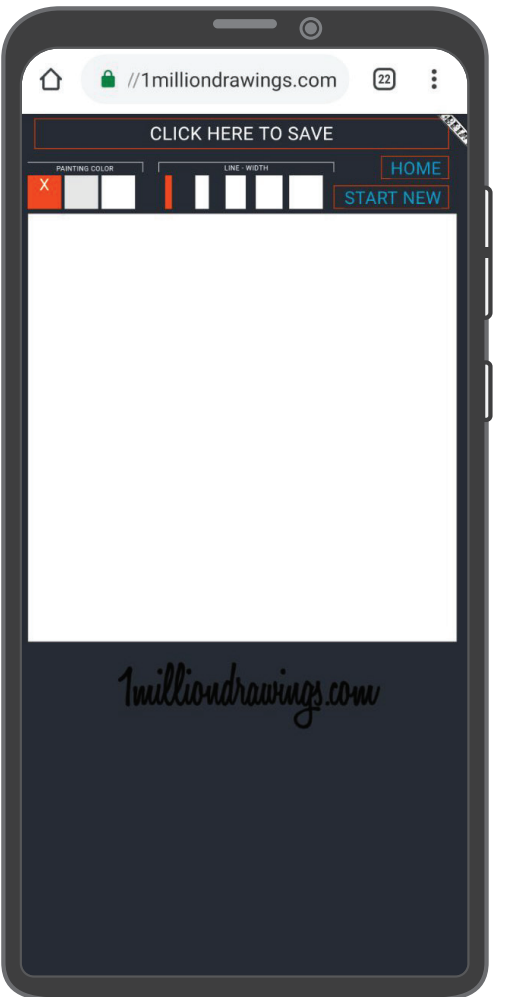

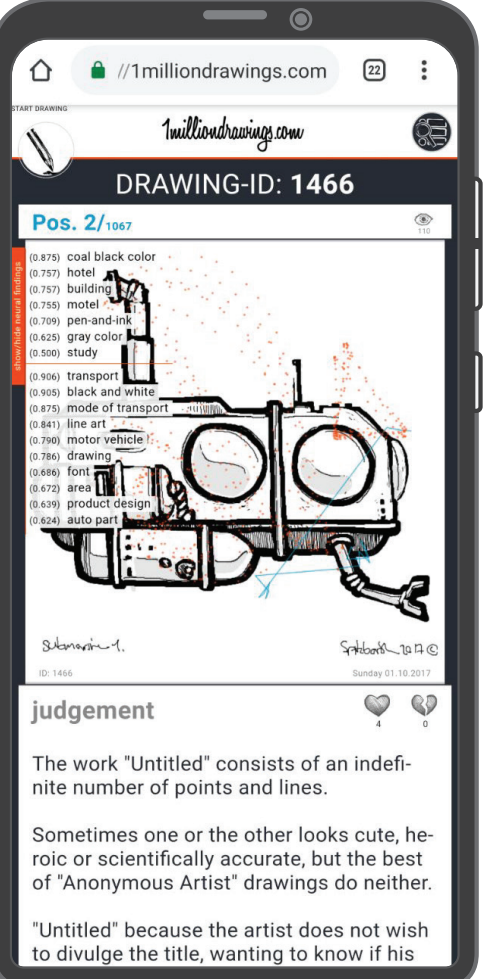

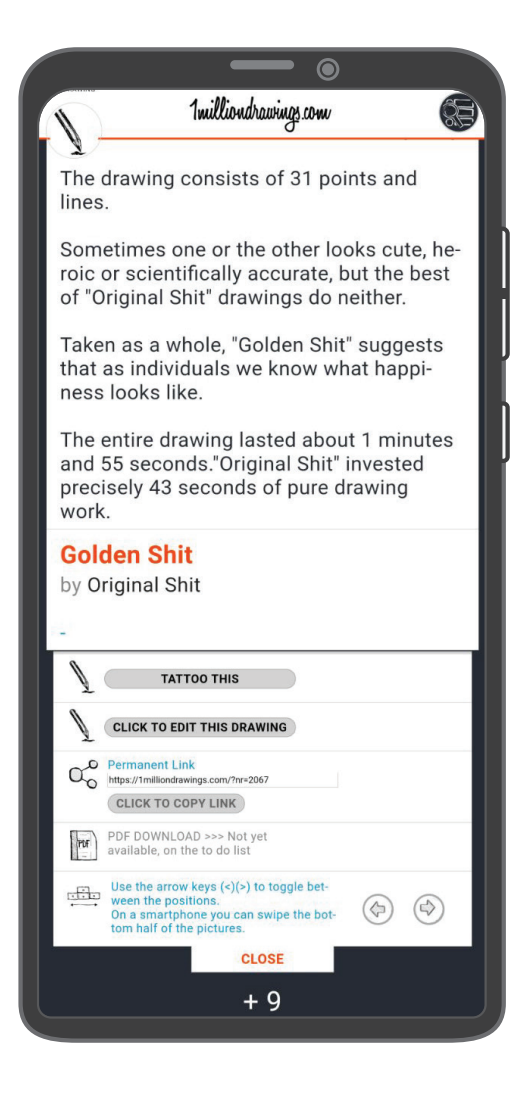

1milliondrawings.com, 2018 Web Seed

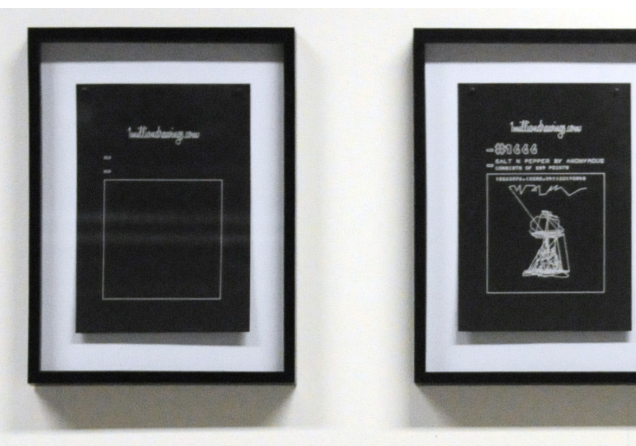

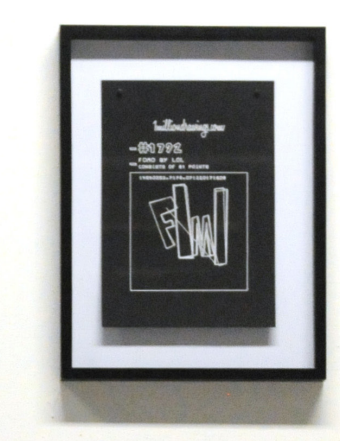

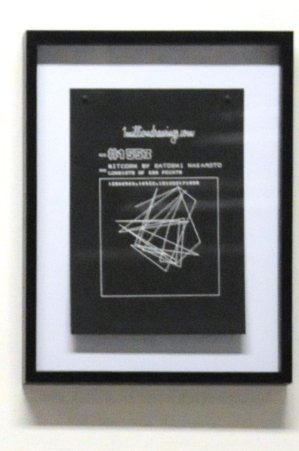

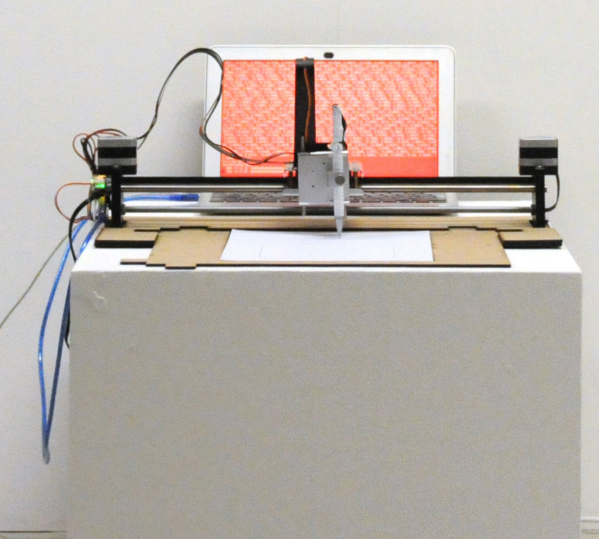

1milliondrawings.com, ZHdK Zurich, 2018 Installation, 2-axis robot, DIN A4 framed serie 30x40cm

1milliondrawings.com, Zurich, 2018 Installation detail

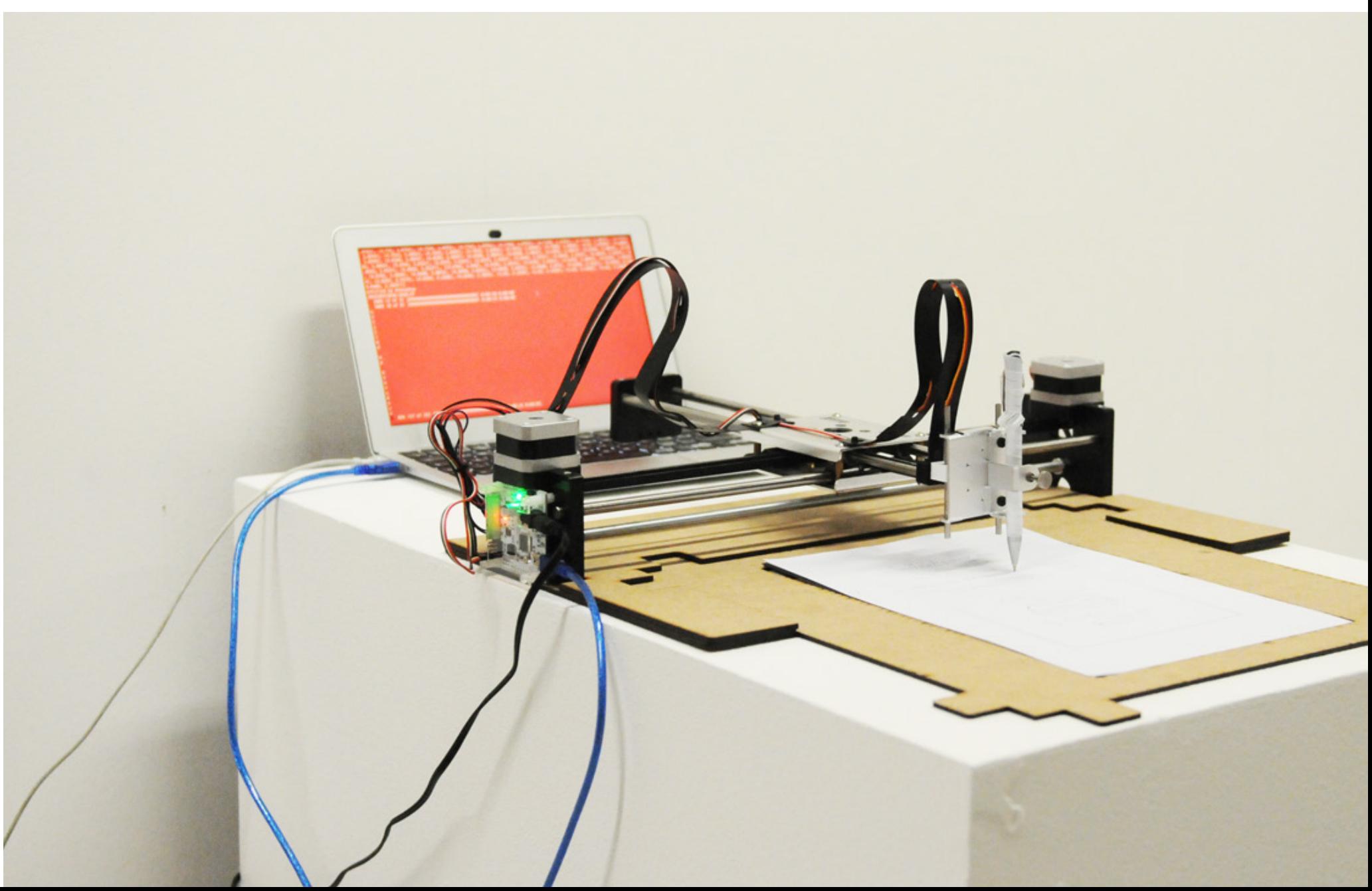

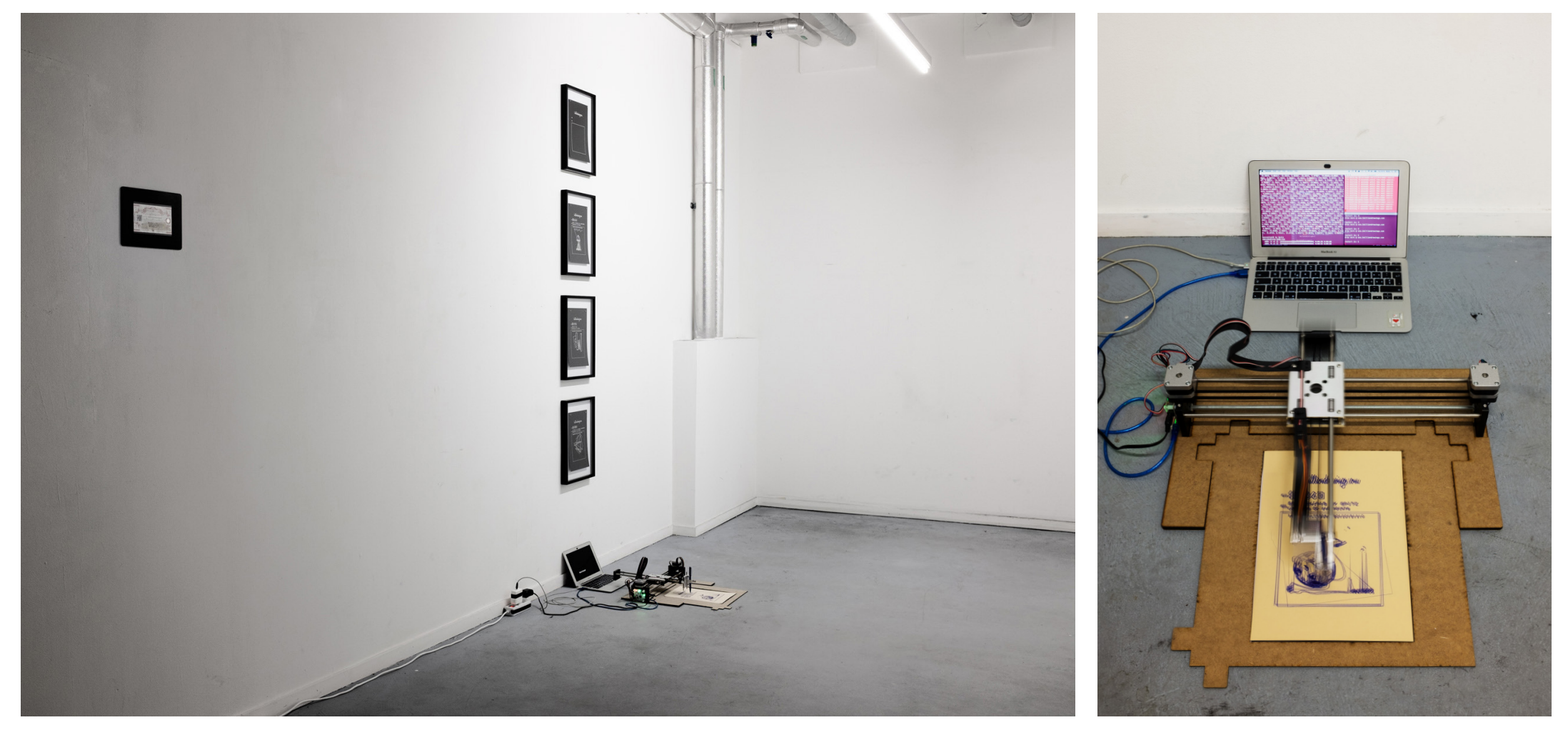

1milliondrawings.com, Besenkammer Zurich, 2018 Installation, 2-axis robot

Installation detail

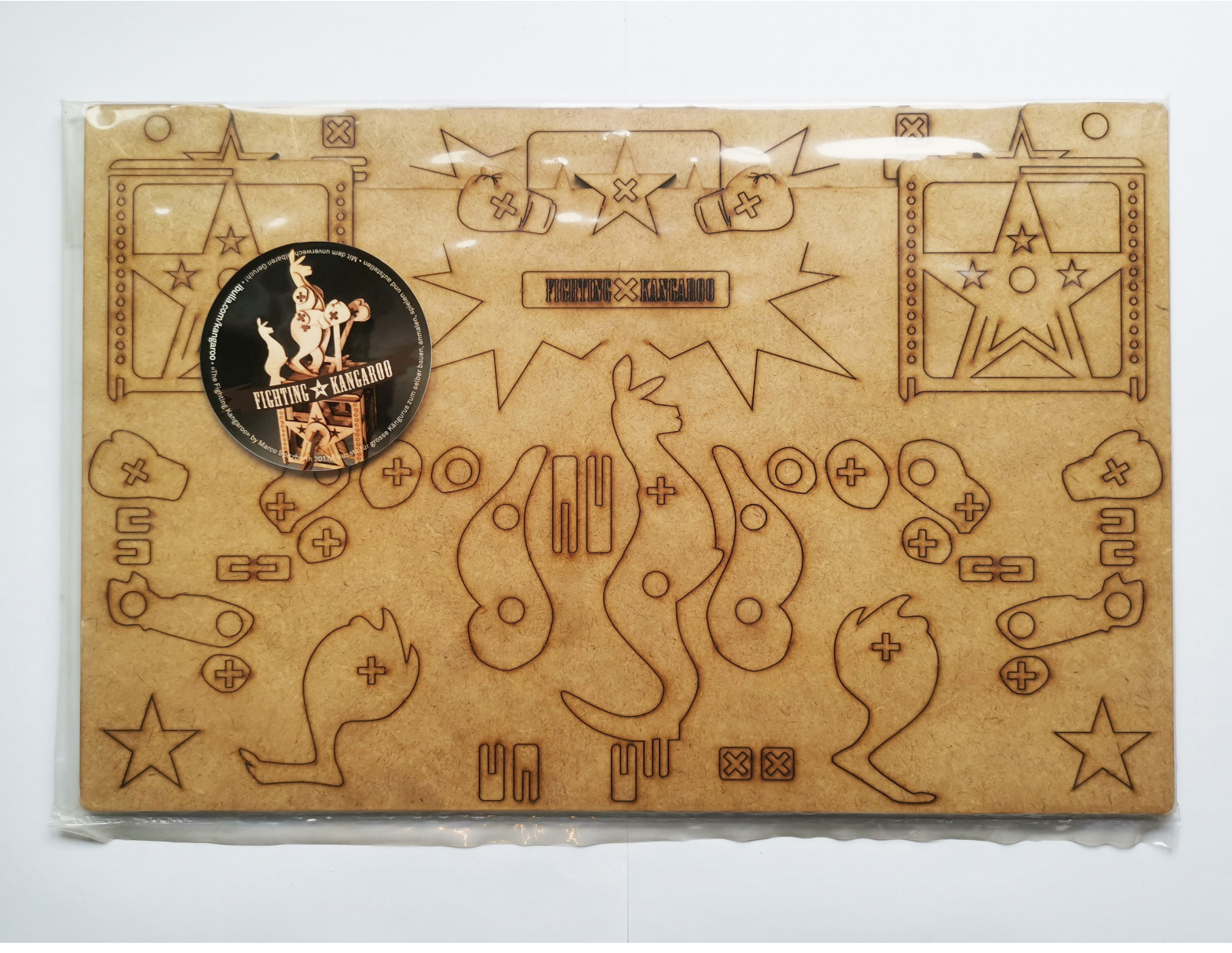

Fighting Kangaroo, 2017 https://ibulla.com/kangaroo/kang

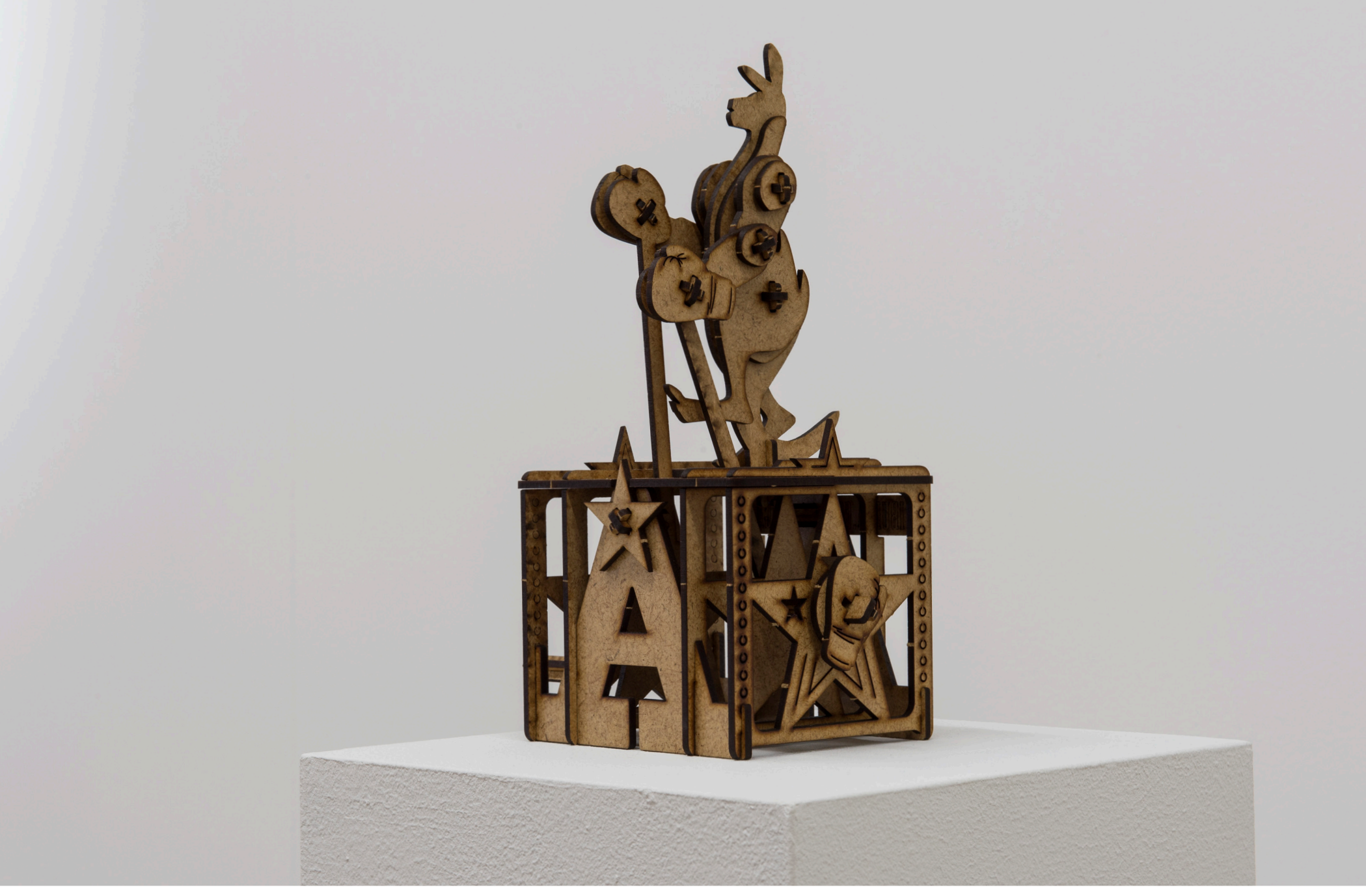

Fighting Kangaroo, Highlights ZHdK, 2017 Object, MDF 155 x 120 x 260mm unlimited serie

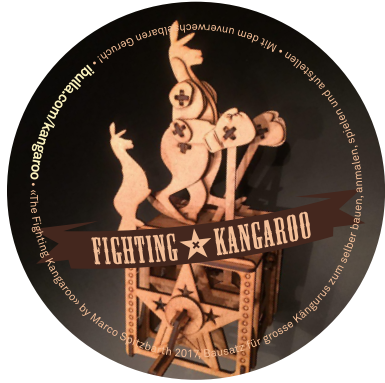

Fighting Kangaroo Sticker ø65mm

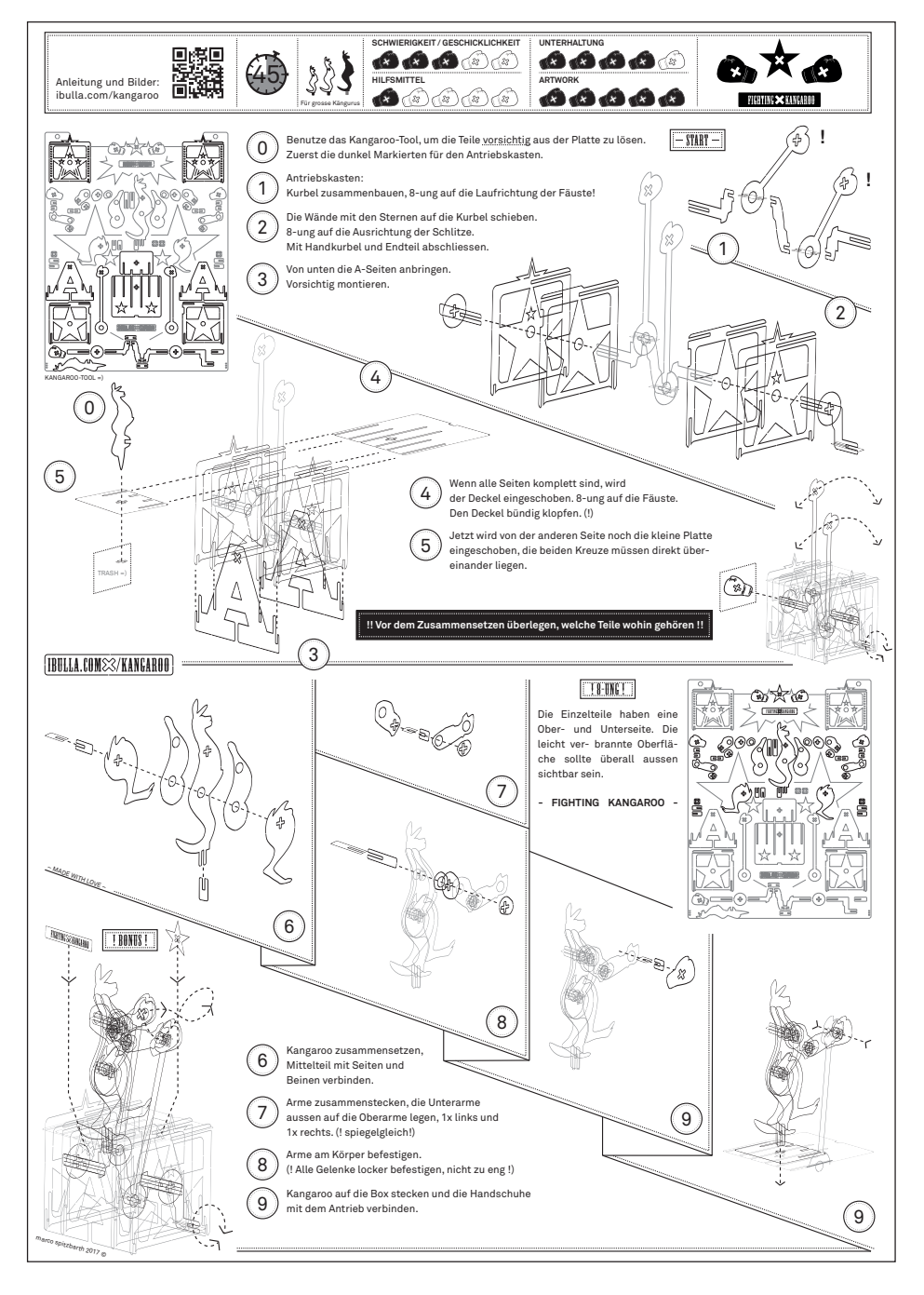

Fighting Kangaroo Instruction DIN A3

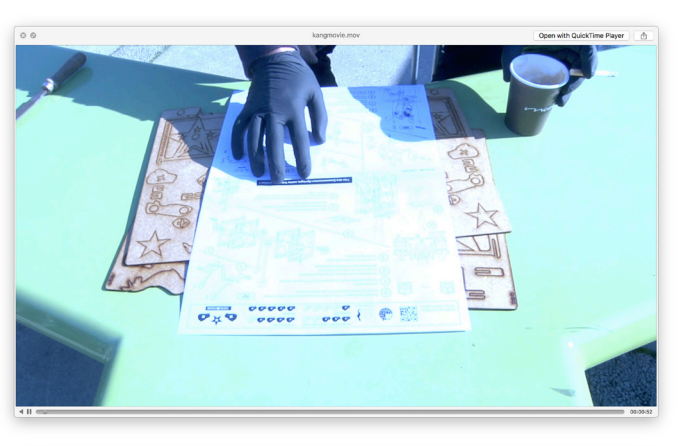

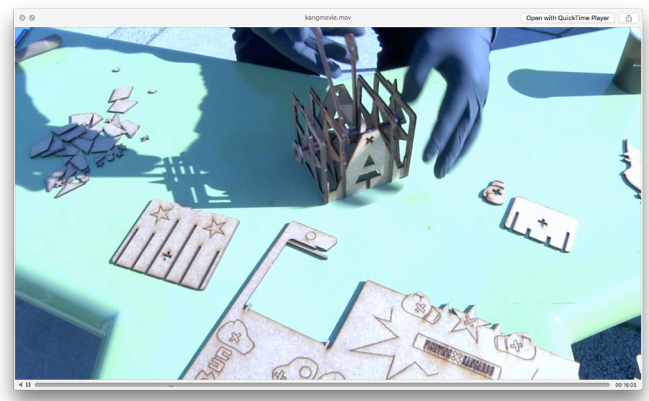

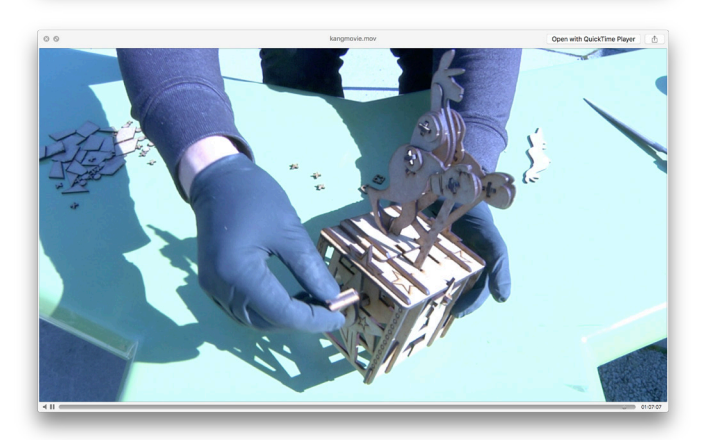

Fighting Kangaroo 3 videostills Video 1:07:07 https://www.youtube.com/ watch?v=J9KTwQBv2Gw

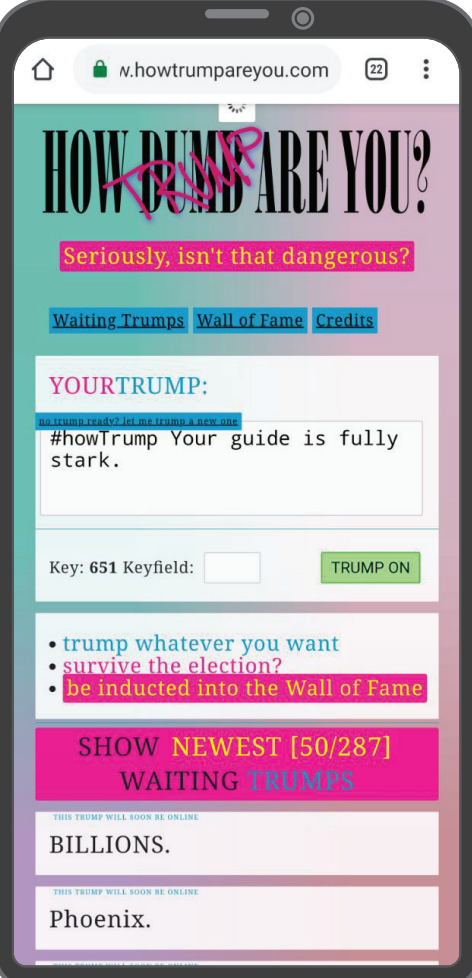

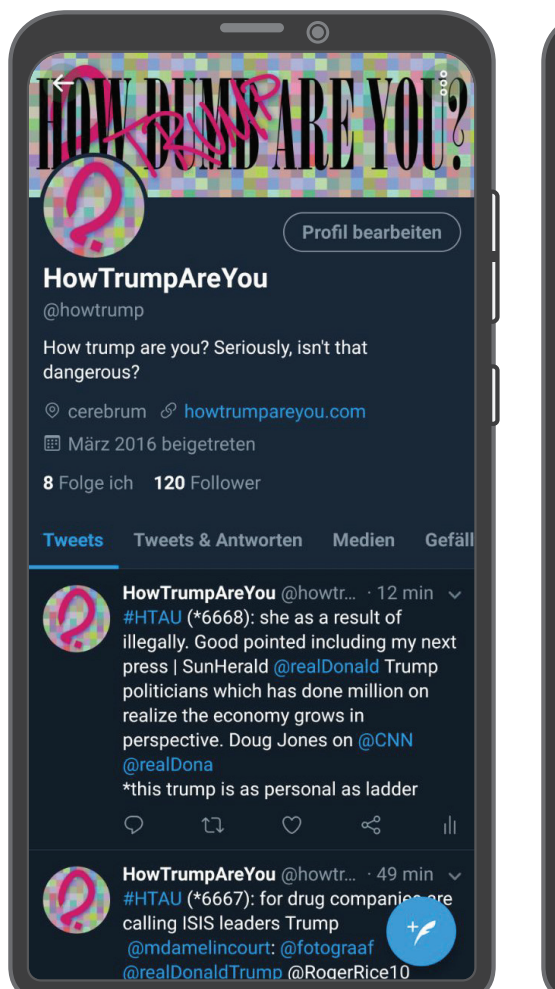

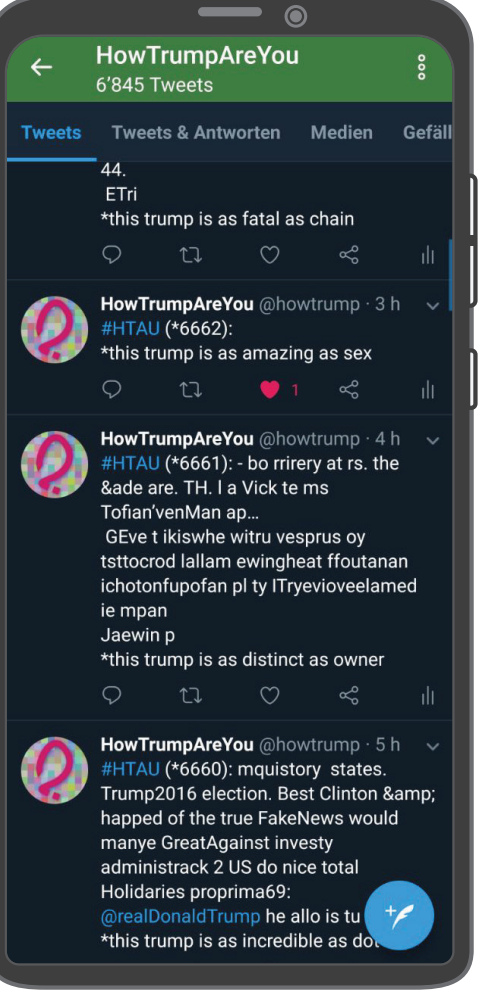

howtrumpareyou.com, 2016 Web Seed

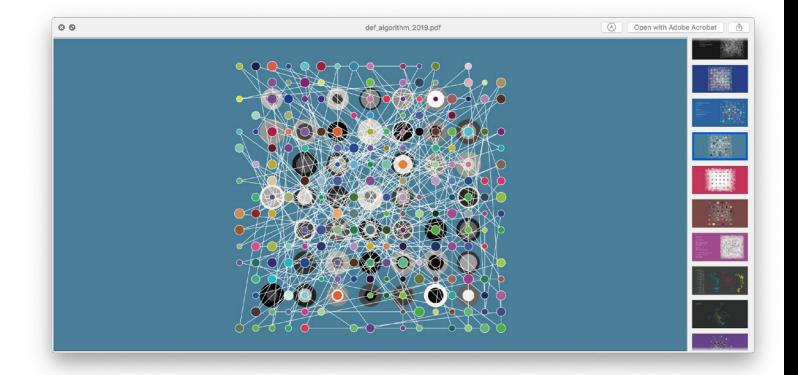

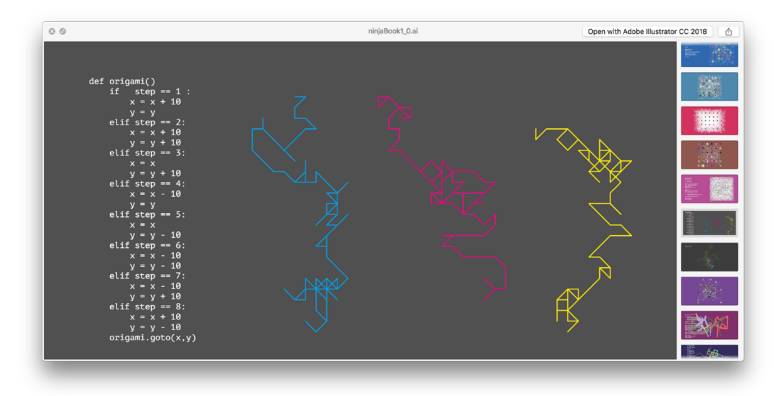

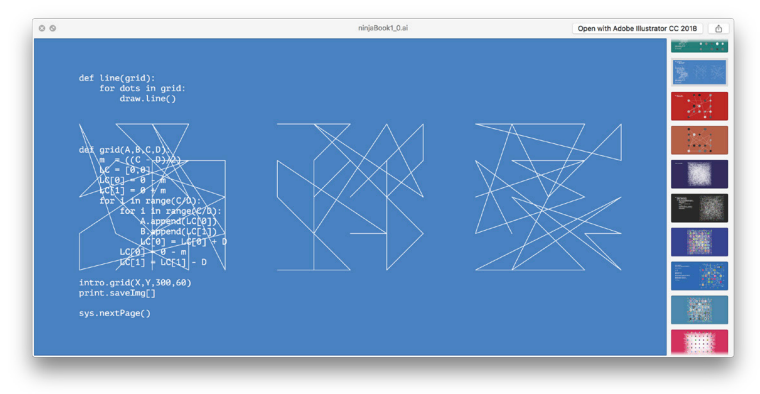

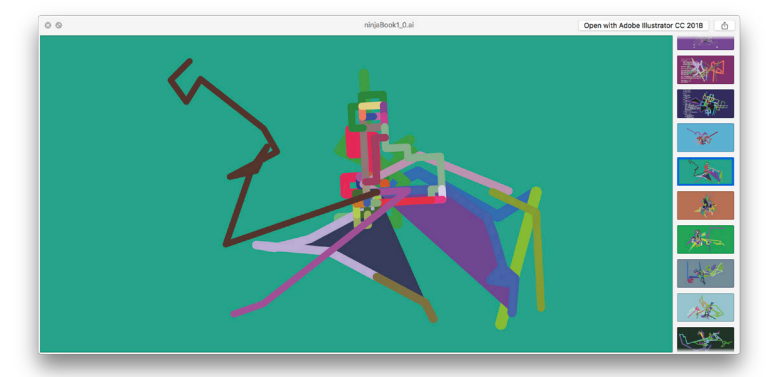

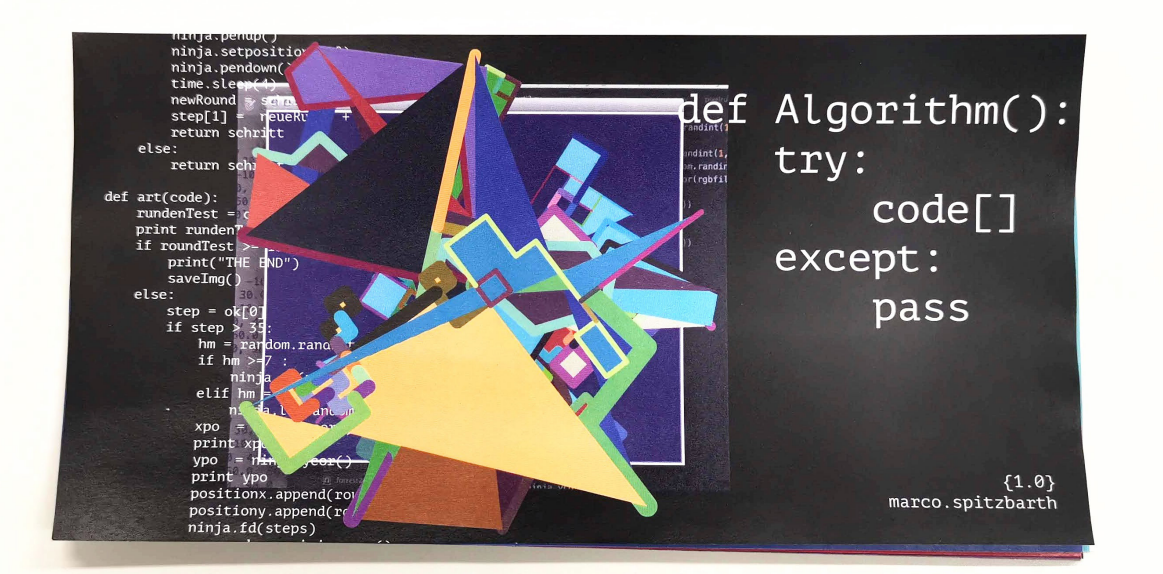

def Algorithm(), 2016 Digital Booklet, 28 pages, 4 Preview Screenshots free download: https://ibulla.com/wiki/doku.php/art/ def algo

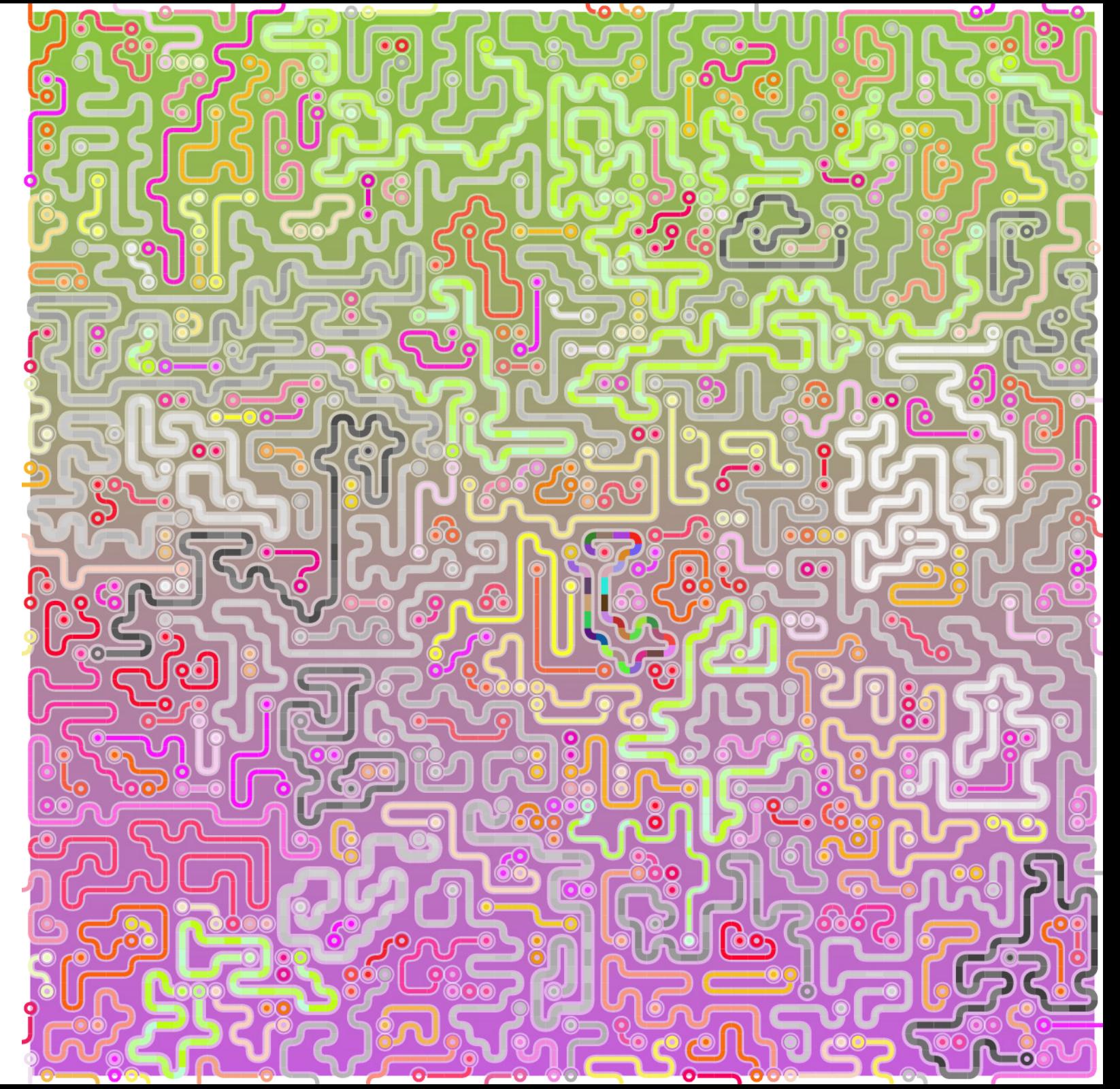

*Pixelrun*, 2016 Pathfinder-Algorithm, Visualisation

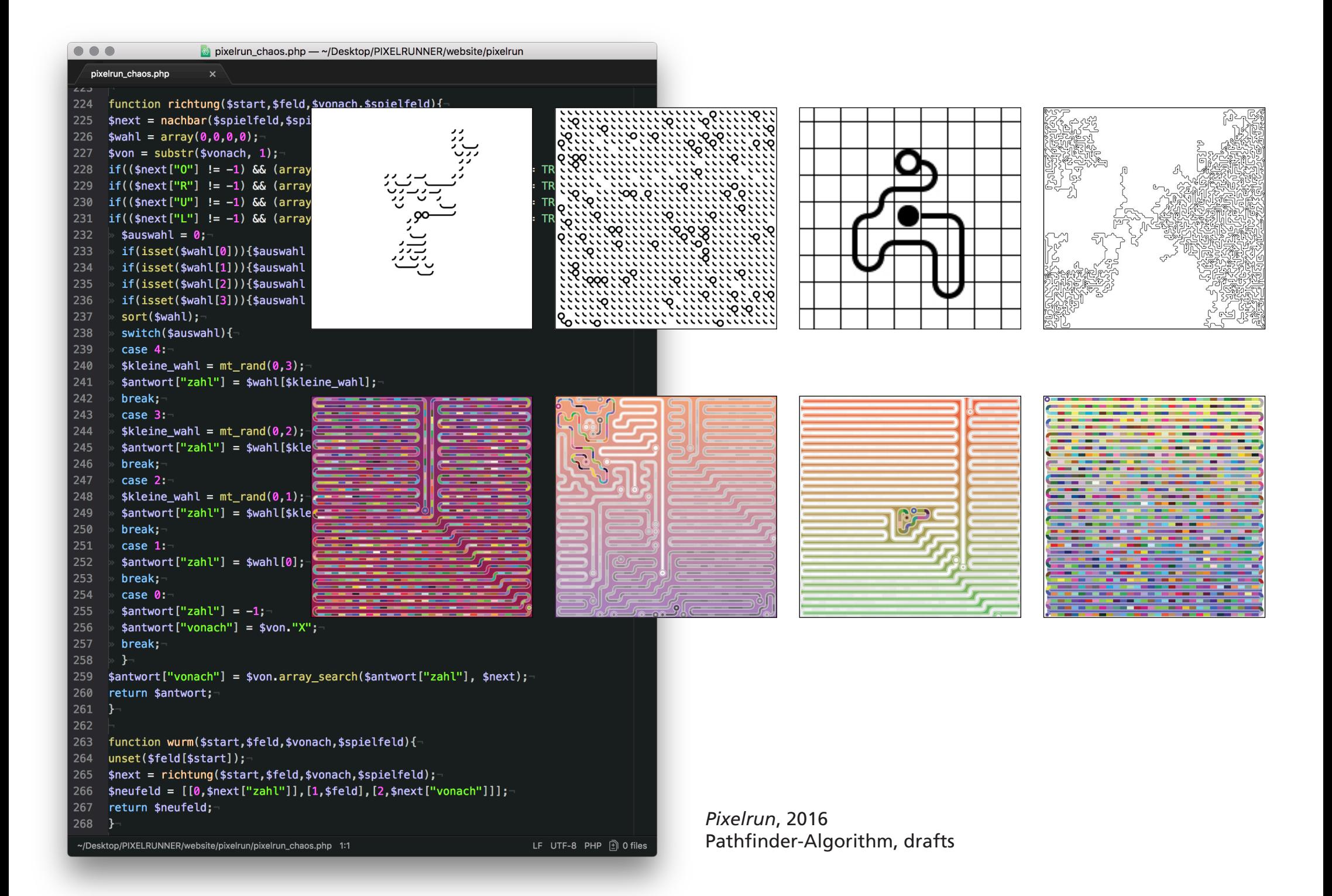

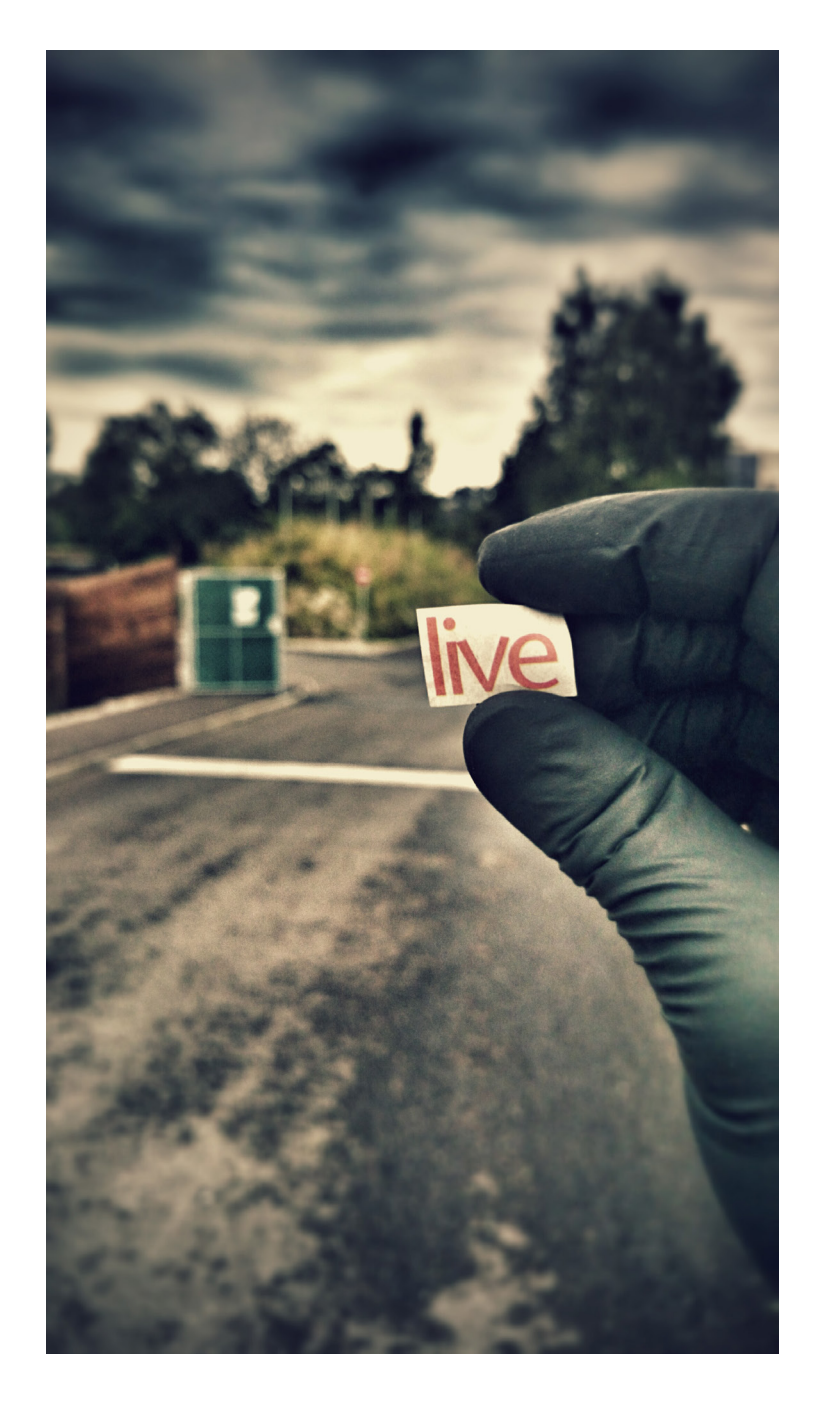

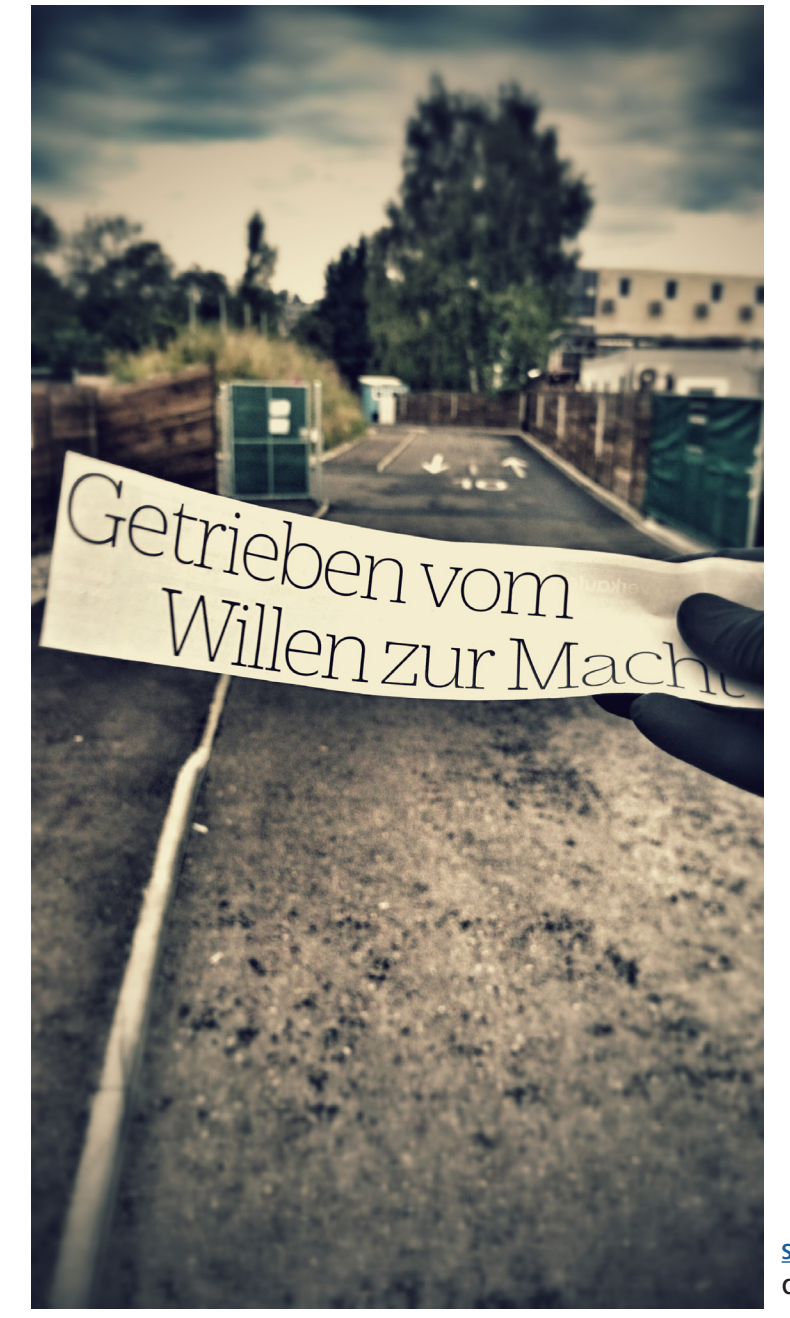

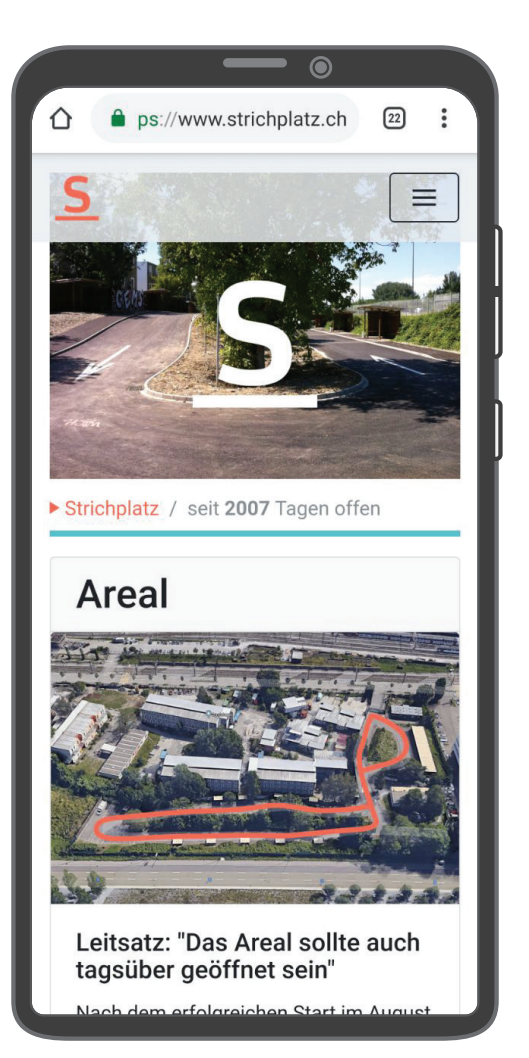

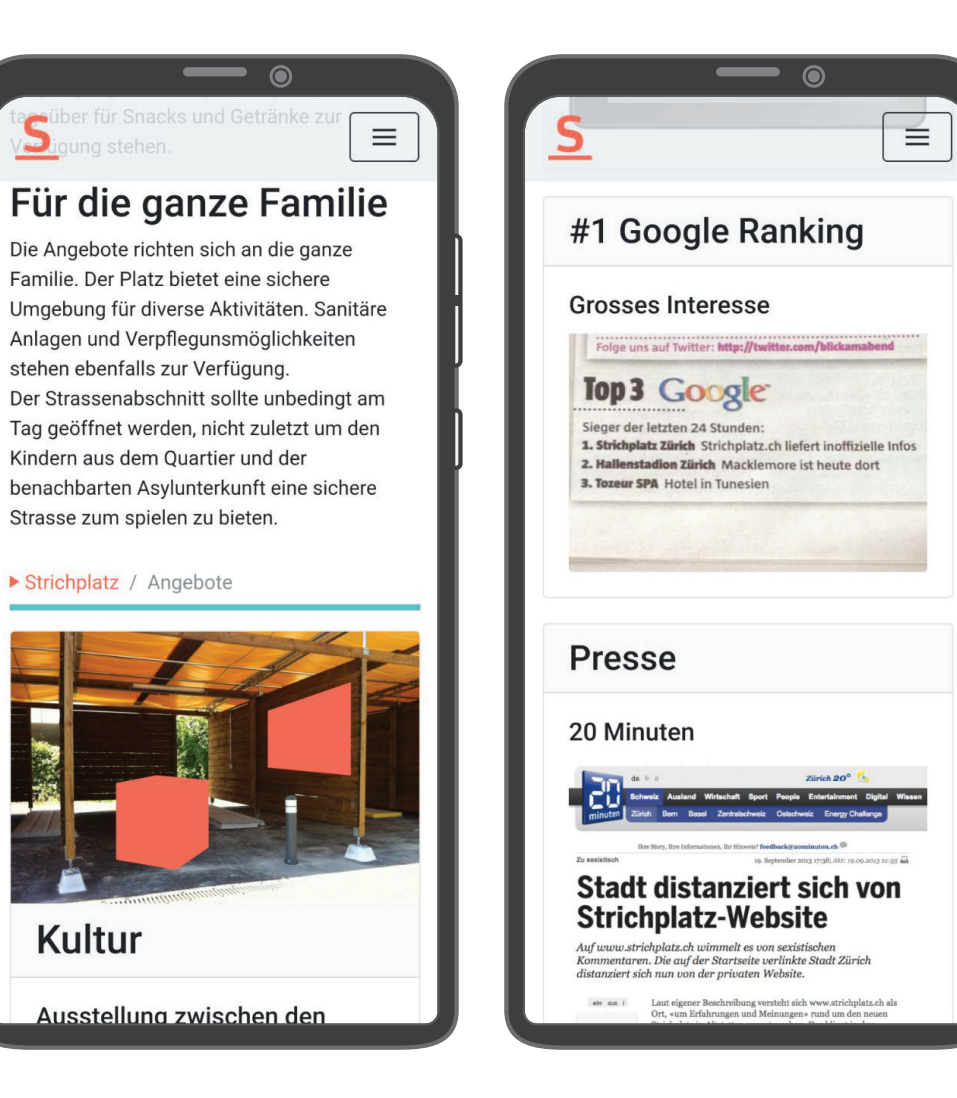

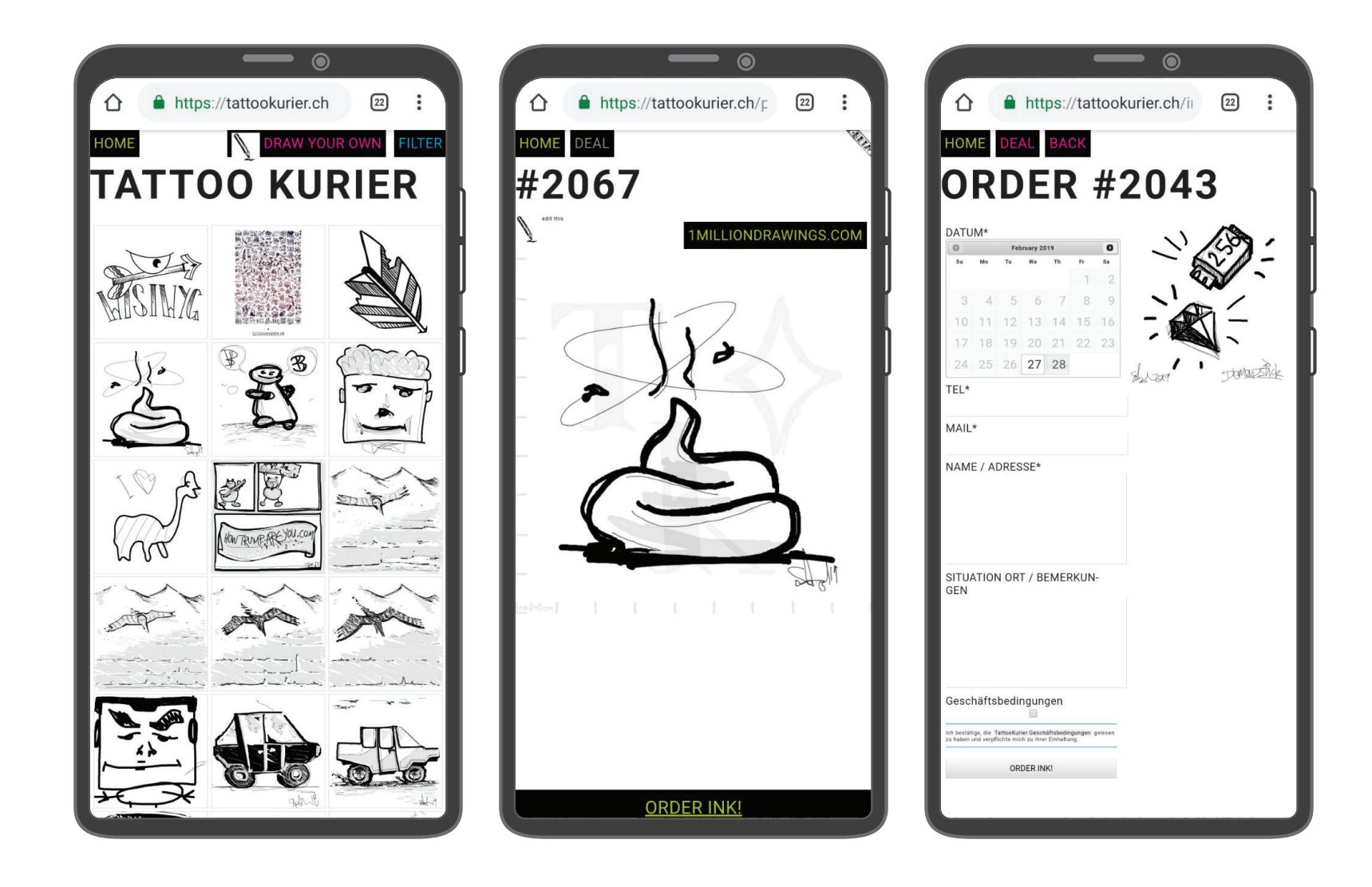

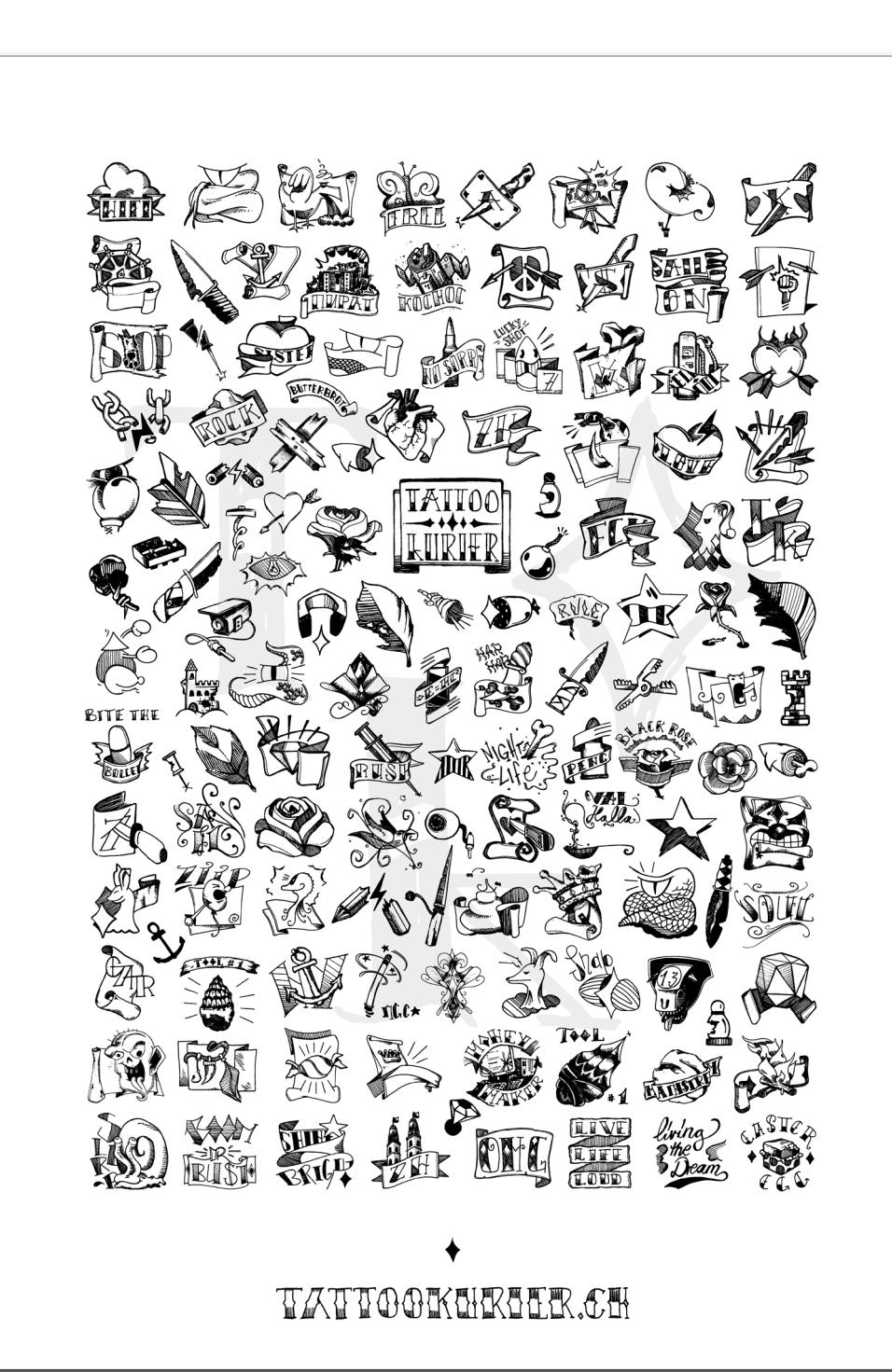

TattooKurier, 2016 Poster DIN B2, Ink Jet edition of 200 prints tattookurier.ch

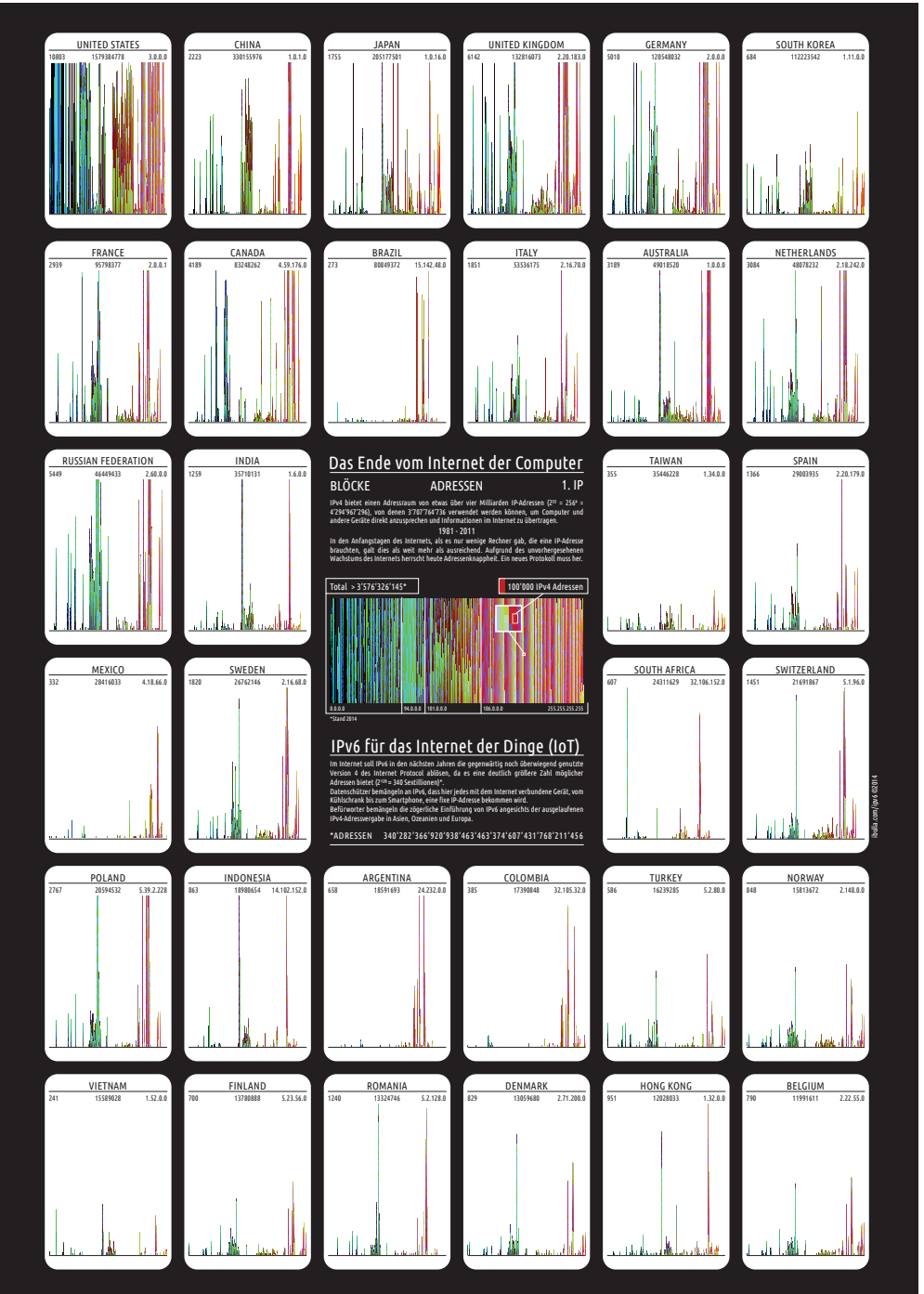

IPv6, 2016 Poster DIN A2, Ink Jet unlimited edition ibulla.com/ipv6

## Contact

Marco Spitzbarth End of Oktober 1982, Oakland CA (USA) Lives, studies and works in Zurich

2018 Transcultural Collaboration, International Semester Program in the Arts and Design<br>Bachelor Kunst & Medien. Digital Bachelor Kunst & Medien, Digitalität Zürcher Hochschule der Künste (ZHdK)

Group Exhibitions (selection)

- 2018 Transcultural Collaboration, Hong Kong<br>2018 Transcultural Collaboration, Shanghai
- Transcultural Collaboration, Shanghai
- 2018 Besenkammer, ZHdK
- 2017 digital markets, MuDa, Zürich
- 2017 Technopolitics Timeline, Connecting Spaces, Hong Kong
- 2017 Highlights, ZHdK

+41 (0)76 394 39 82 www.ibulla.com bulla@ibulla.com

CV